## **Univers visuel de la politique de marque de la Wallonie.**

PARTIE.02 Charte technique

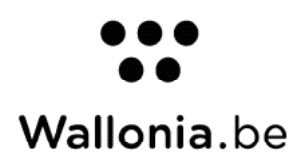

## **Sommaire**

## PARTIE.02 / **Charte technique**

29 31 32

4.4.3 Feel inspired + auras générique + logo

4.4.4 Feel inspired + aura + logo

4.4.5 Feel inspired + aura + image + logo

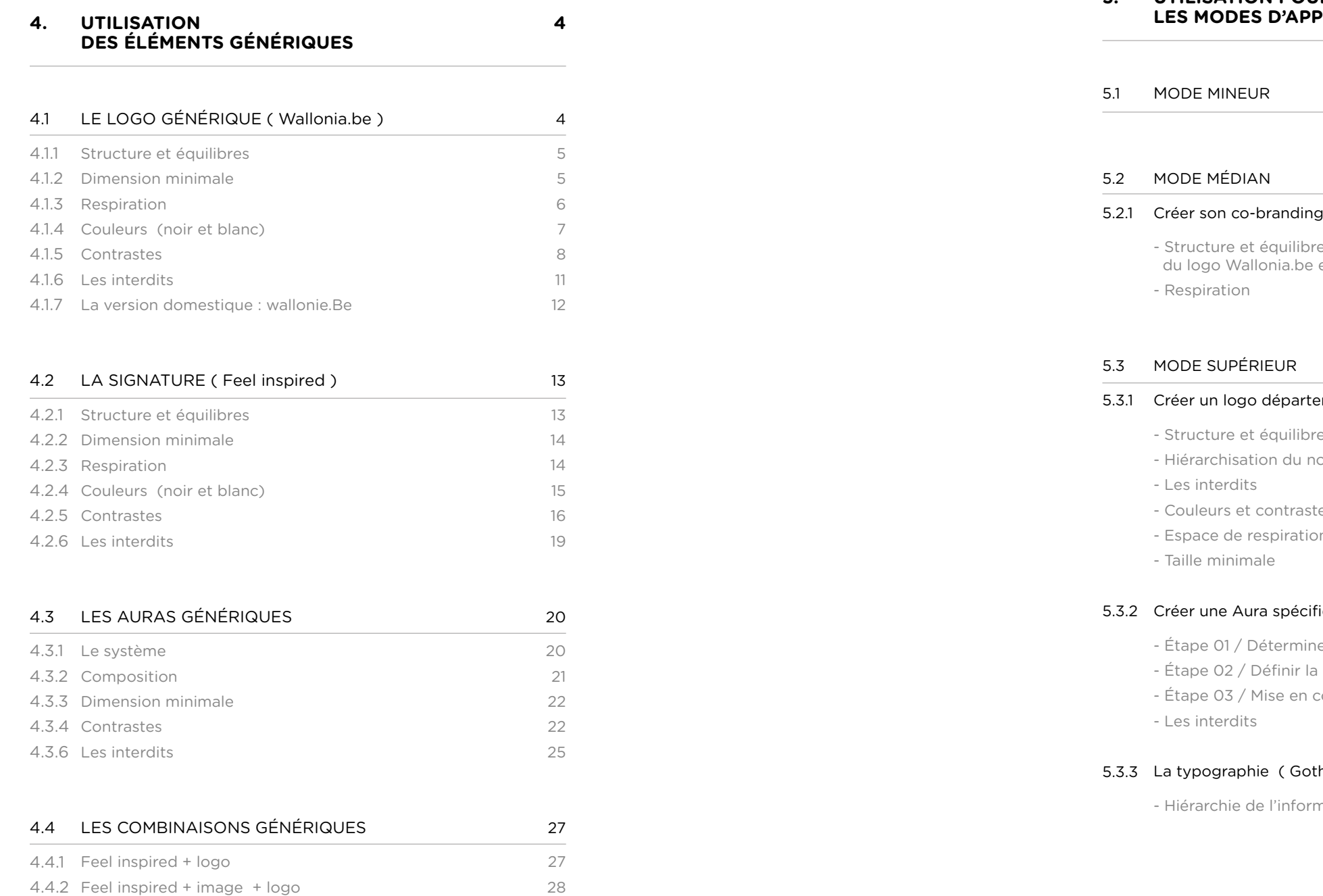

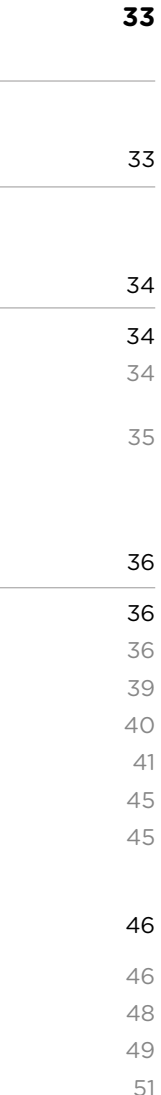

### **5. UTILISATION POUR LES MODES D'APPLICATION**

### 52

52

### 5.3 MODE SUPÉRIEUR

### 5.3.1 Créer un logo départemental

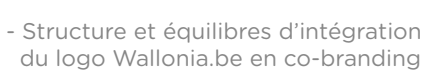

### 5.3.2 Créer une Aura spécifique

- Respiration

### 5.3.3 La typographie ( Gotham Rounded )

- Structure et équilibres d'intégration
- Hiérarchisation du nom départemental
- Les interdits
- Couleurs et contraste
- Espace de respiration
- Taille minimale

- Étape 01 / Déterminer les lignes de forces
- Étape 02 / Définir la forme
- Étape 03 / Mise en couleur
- Les interdits

- Hiérarchie de l'information

## **4. Utilisation des éléments génériques**

 *5 points ( La Wallonie ) d'une trame ( Le Monde )* *( 1 ) Les lettres Wallonia.be se placent sur la grille en rapport direct avec certaines proportions et axes de force du symbole.*

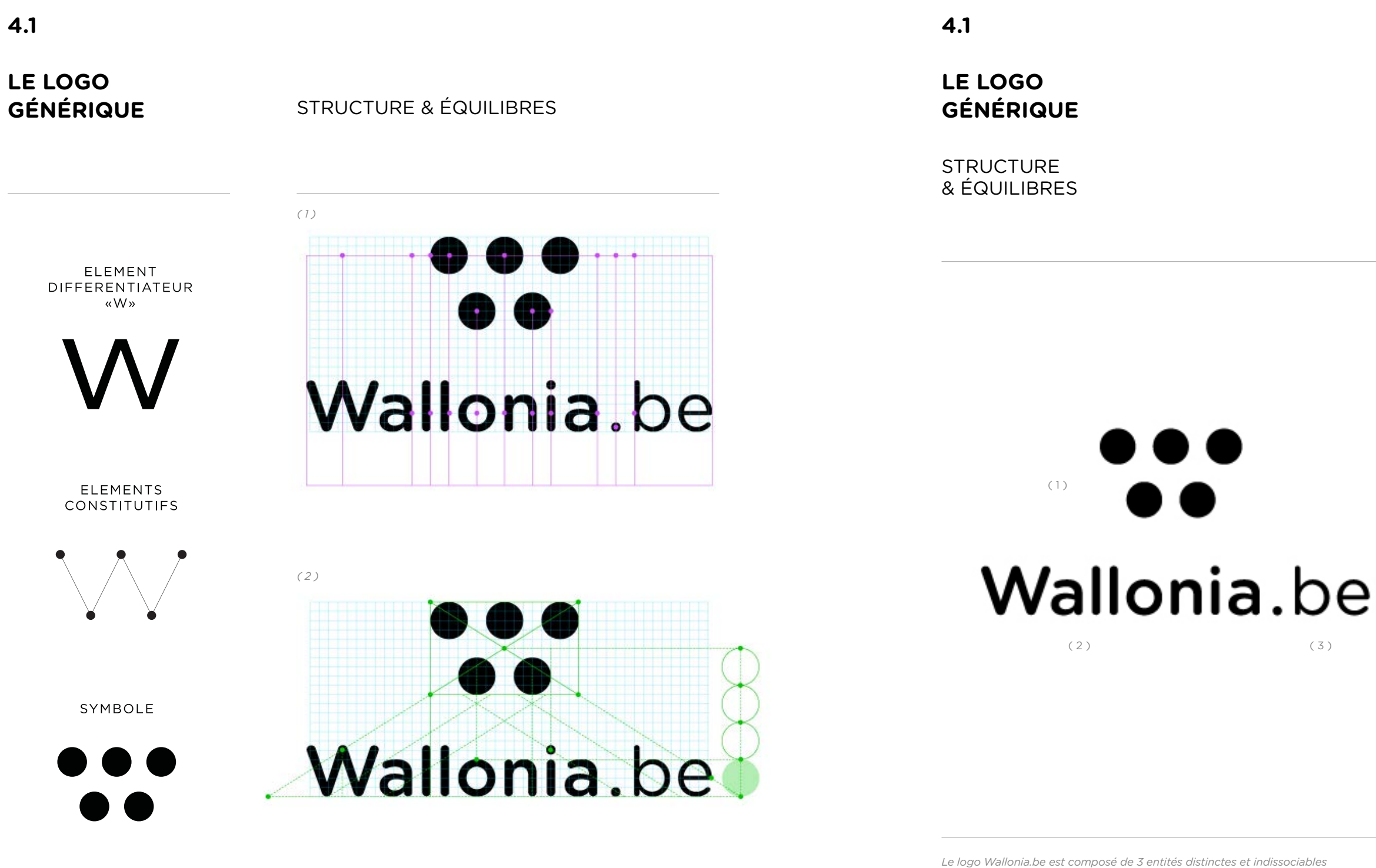

*( 2 ) Le symbole ainsi que ses ronds sont la source de l'architecture interne du*  logo. Un équilibre s'impose dans les espaces de respiration au sein de la structure *globale du logo.*

**4. Utilisation des éléments génériques**

*( le symbole, le nom et le « .be »).*

*Le logo est une entité très lisible pouvant se permettre une largeur minimum de 15 mm.*

## DIMENSION MINIMALE

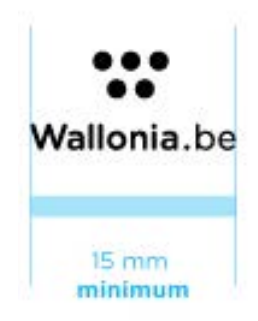

## **LE LOGO GÉNÉRIQUE**

*Utiliser le symbole comme référent en ce qui concerne les espaces de respiration autour du logo.*

*Cet espace est la zone vitale minimum dans laquelle aucune entité graphique ne peut intervenir.*

**COULEURS** (noir & blanc)

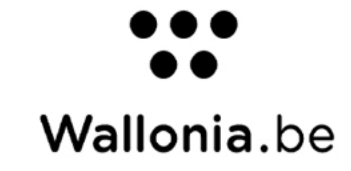

GENEENSCHAPSCOMMISSIE Wallonia.be FEDERATION VIVAQUA CINEMATEK [SIGN\*] ATENOR **ZALLFIN** RAC Cité Administrative

*L'équilibre entre les masses permet au logo Wallonia.be une lisibilité maximale au centre de plusieurs autres entités logotypiques.*

RESPIRATION

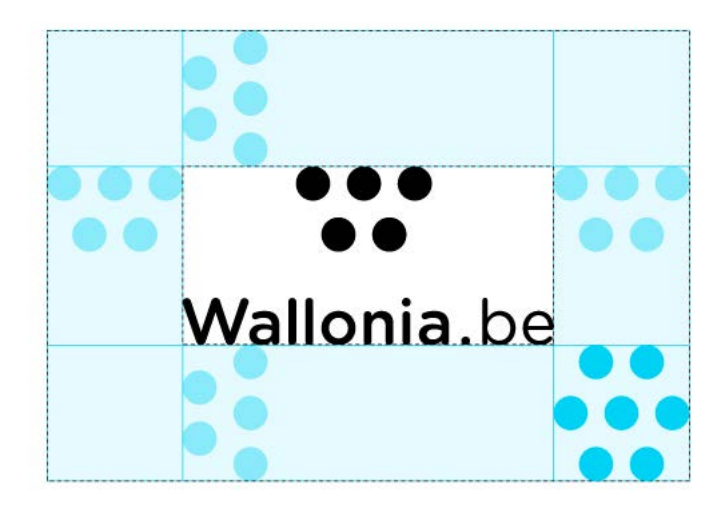

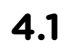

## **LE LOGO GÉNÉRIQUE**

*Le logo Wallonia.be existe dans une version noire sur fond blanc ou fond claire.*

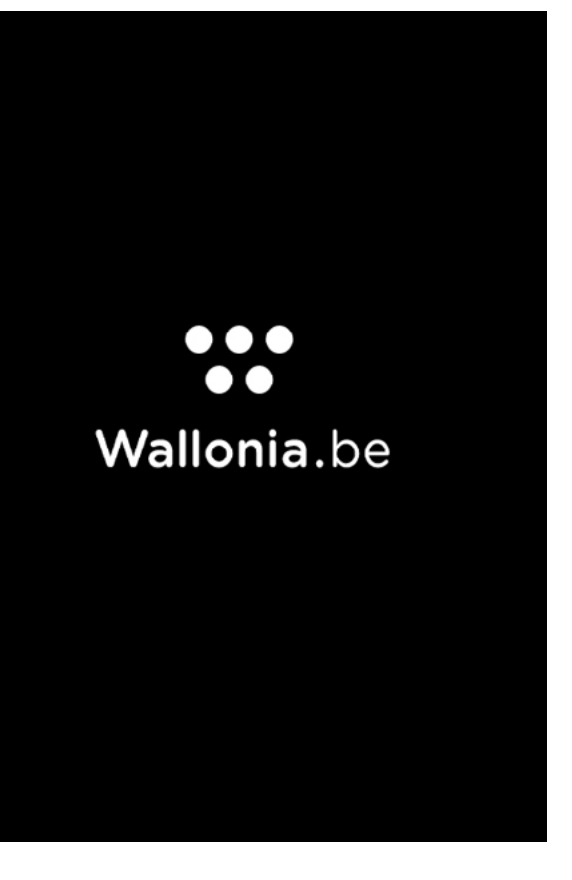

*Le logo Wallonia.be existe dans une version blanche sur fond noir ou fond foncé.*

*Il est recommandé d'utiliser un espace visuel suffisement homogène pour générer une visibilité parfaite.*

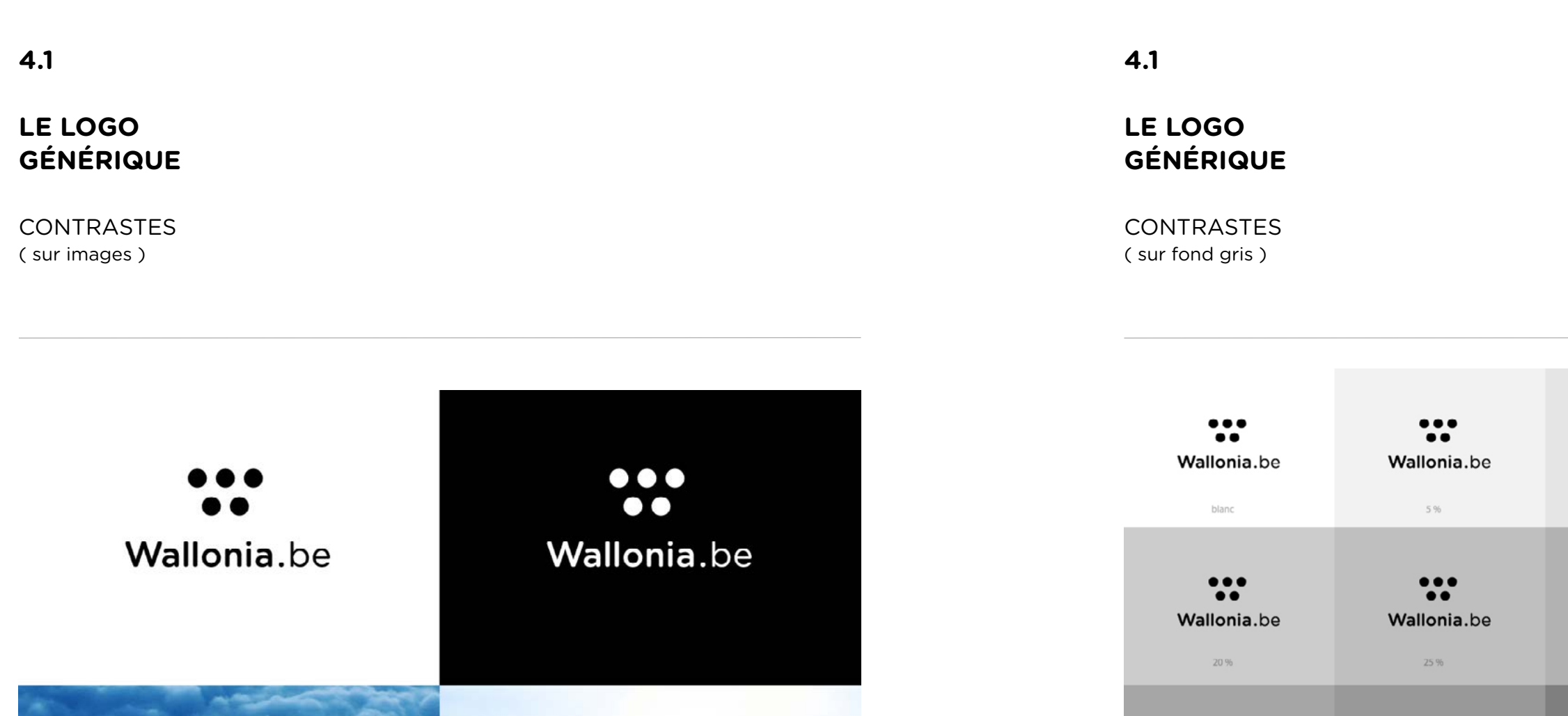

 $\bullet\bullet\bullet$  $\bullet$ 

Wallonia.be

Wallonia.be

 $\ddot{\bullet}$ 

Wallonia.be

 $\ddot{\bullet}$ 

Wallonia.be

 $\dddot{\bullet}$ 

Wallonia.be

 $\frac{1}{2}$ 

Wallonia.be

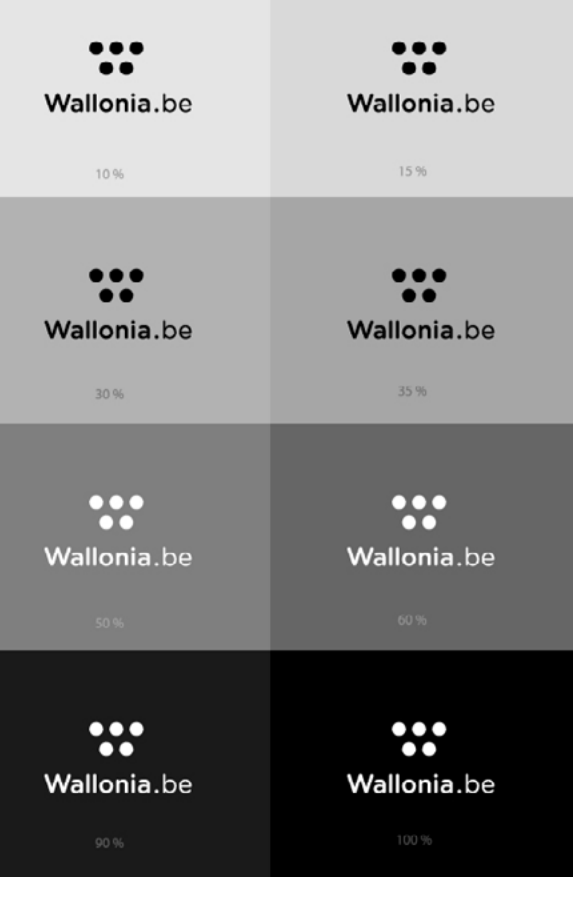

*Panel représentatif des nuances de gris sur lesquelles le logo peut graviter.*

## **LE LOGO GÉNÉRIQUE**

*Panel représentatif et constrasté des nuances de couleurs sur lesquelles le logo pourrait graviter.*

**CONTRASTES** ( sur fond coloré )

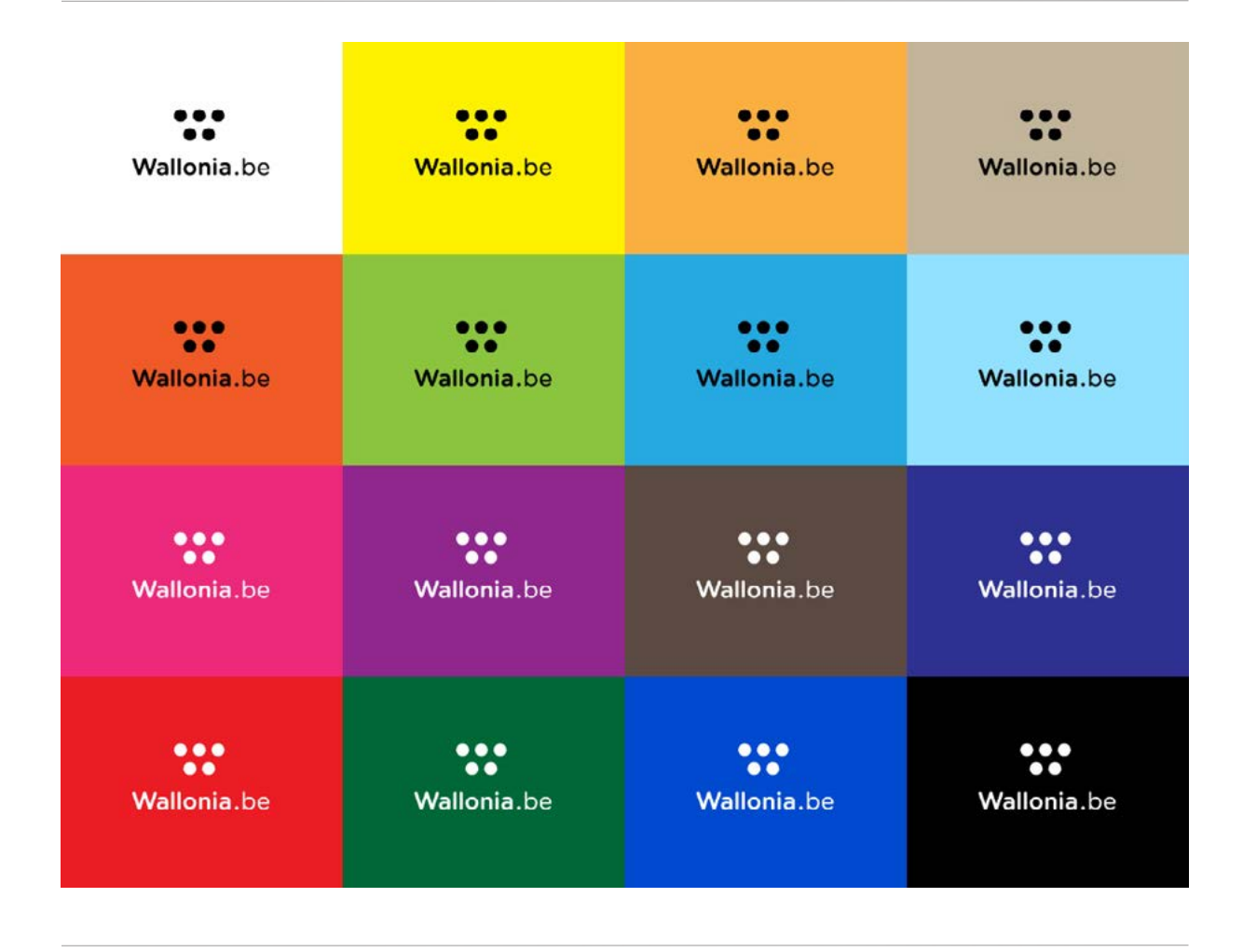

## **4. Utilisation des éléments génériques**

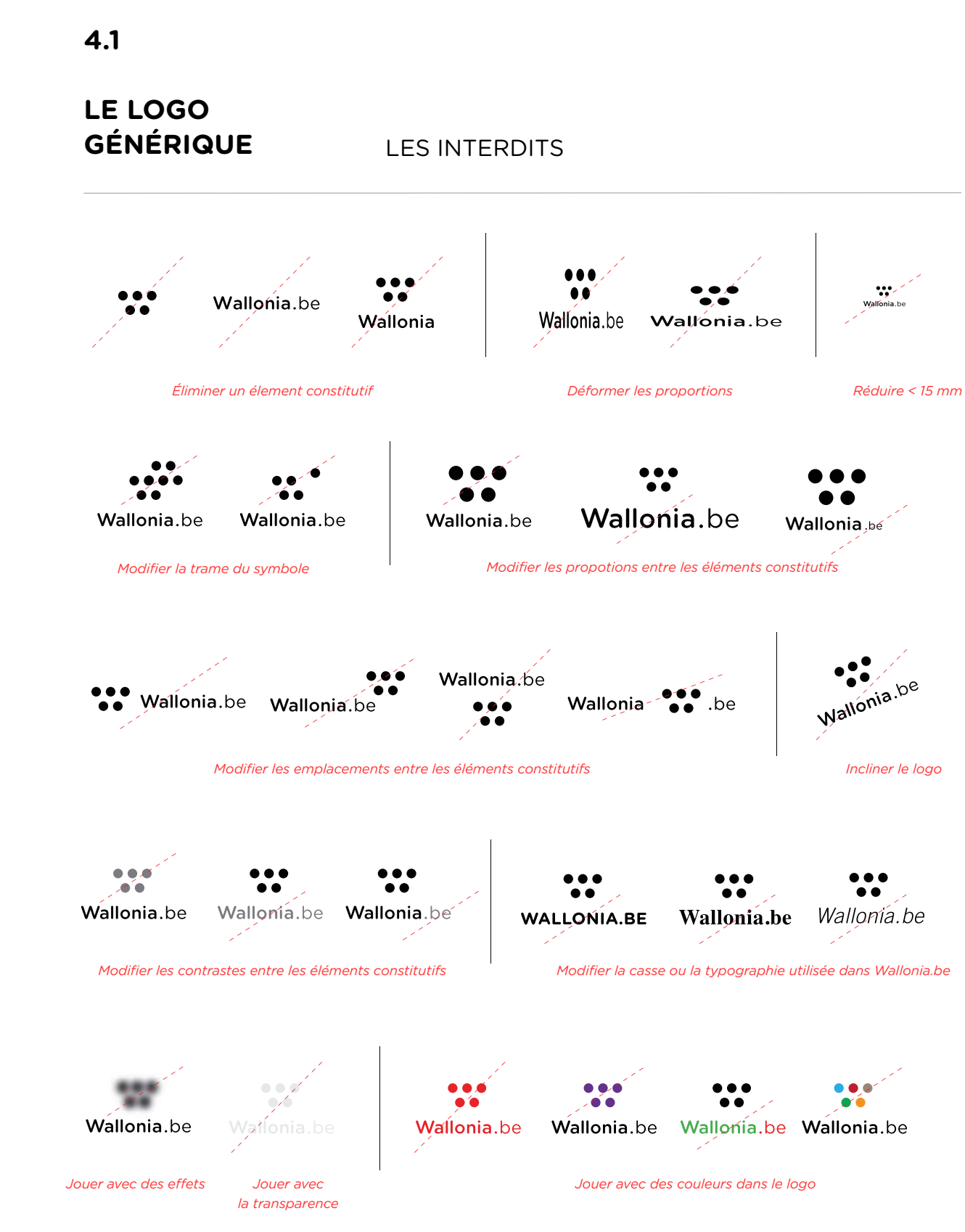

**LE LOGO GÉNÉRIQUE**

*Dans certains cas au niveau domestique, le logo Wallonia.be laissera sa place à sa version française Wallonie.be. Les règles d'utilisation de cette version sont identiquesà celle du logo générique.*

VERSION DOMESTIQUE ( Wallonie.be )

**STRUCTURE** & ÉQUILIBRES

# $\bullet$   $\bullet$ Wallonie.be

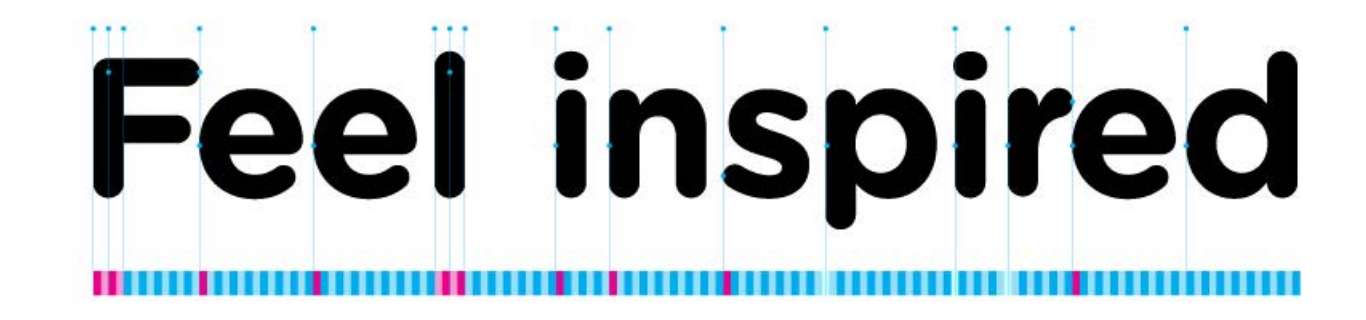

**Feel inspired** 

**4. Utilisation des éléments génériques**

**4.2** 

**LA SIGNATURE ( Feel inspired )**

*Élément introductif de l'univers identitaire Wallonia.be. Invitation à la découverte des divers aspects que représentent les auras.* 

## **LA SIGNATURE ( Feel inspired )**

*La signature ne peut se permettre de descendre en dessous de 20 mm en largeur.*

*Utiliser la lettre «F» comme référent en ce qui concerne les espaces de respiration autour de la signature.* *Cet espace est la zone vitale minimum dans laquelle aucune entité graphique ( autre que les auras ) ne peut intervenir.*

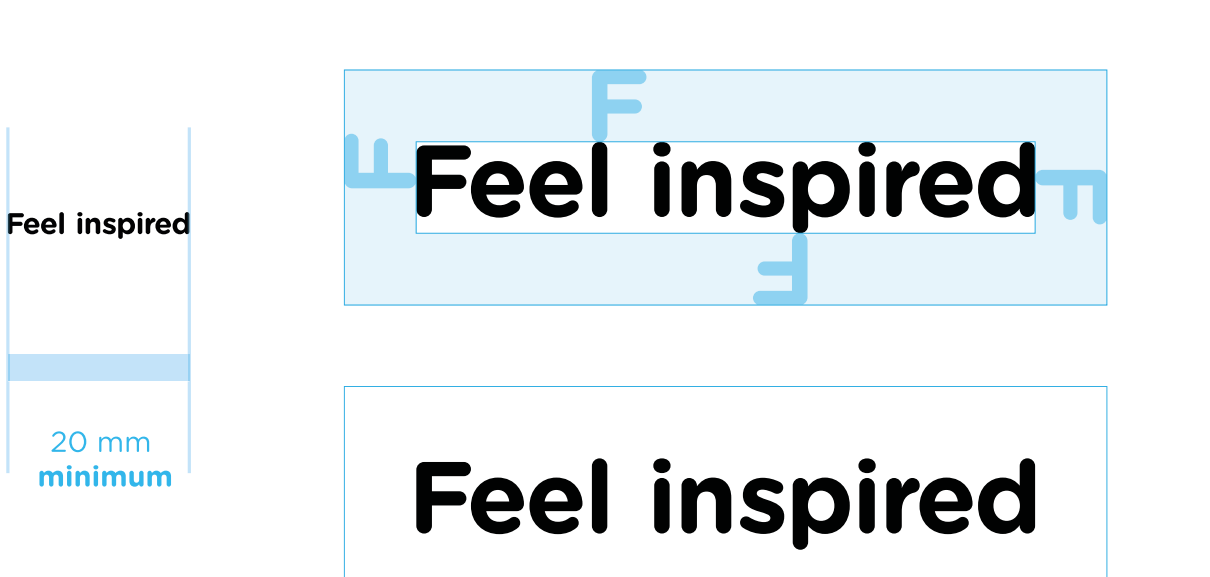

## **Feel inspired**

**COULEURS** (noir & blanc)

**Feel inspired** 

DIMENSION MINIMALE

RESPIRATION

**4.2** 

## **LA SIGNATURE ( Feel inspired )**

*La signature « Feel inspired » existe dans une version noire sur fond blanc ou fond claire .*

*La signature « Feel inspired » existe dans une version blanche sur fond noir ou fond foncé .*

**LA SIGNATURE ( Feel inspired )**

**CONTRASTES** ( sur image )

**4. Utilisation des éléments génériques**

*Il est recommandé d'utiliser un espace visuel suffisement homogène pour générer une visibilité parfaite.*

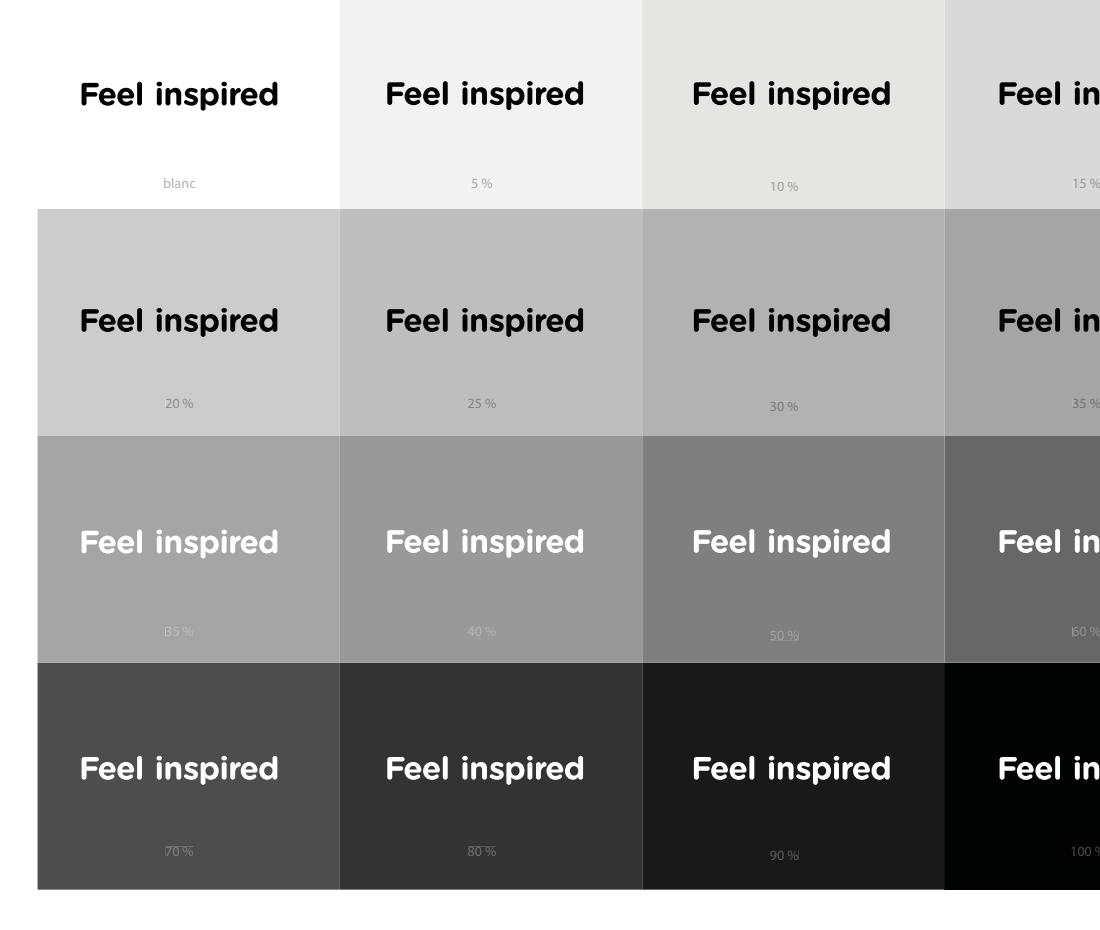

**CONTRASTES** ( sur fond gris )

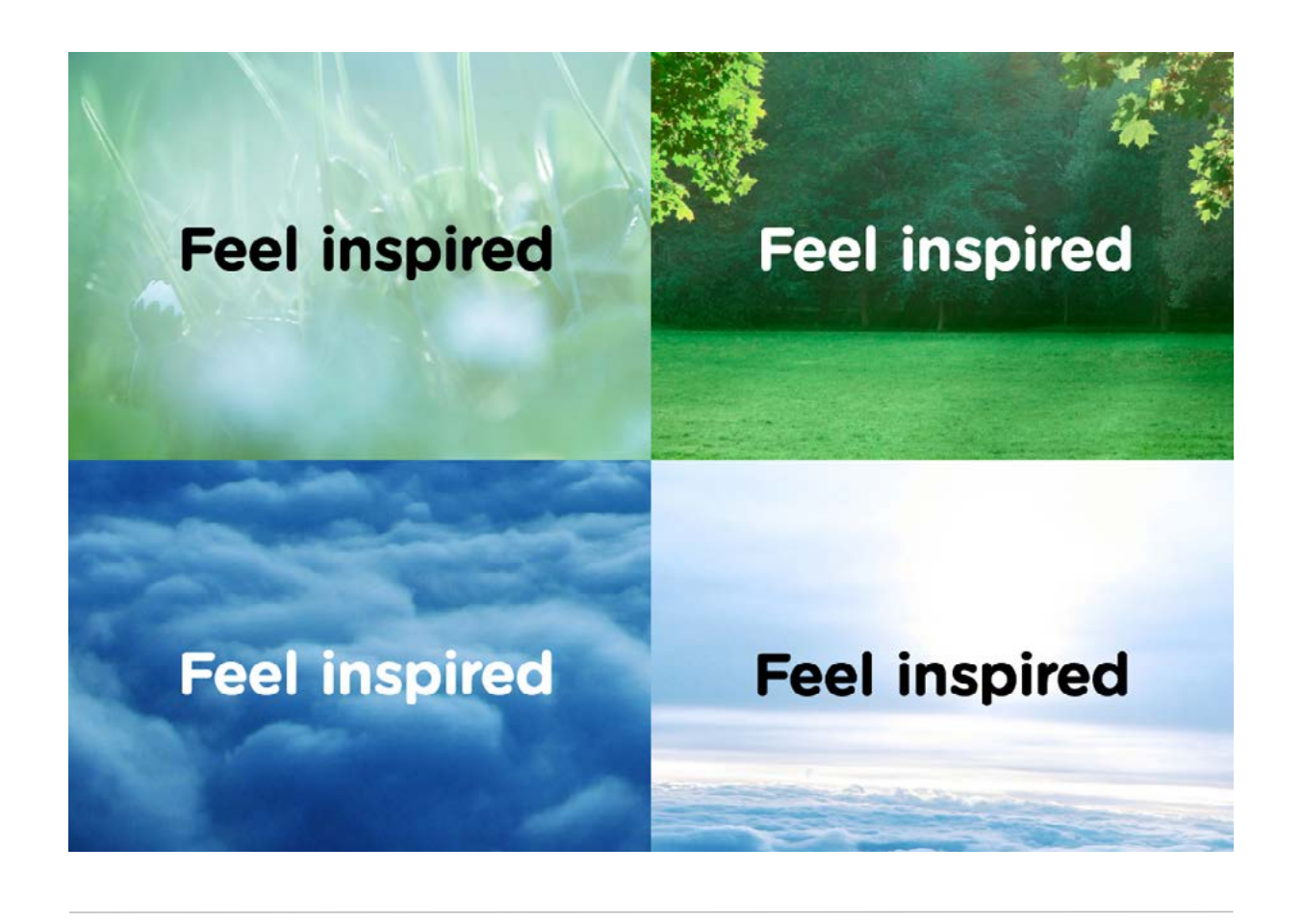

**4.2** 

## **LA SIGNATURE ( Feel inspired )**

*Panel représentatif des nuances de gris sur lesquelles la signature « Feel inspired » peut graviter.*

| <b>Feel inspired</b> | <b>Feel inspired</b> |
|----------------------|----------------------|
| 10 %                 | 15 %                 |
| <b>Feel inspired</b> | <b>Feel inspired</b> |
| 30 %                 | <b>B5%</b>           |
| <b>Feel inspired</b> | <b>Feel inspired</b> |
| 50 %                 | 160 %                |
| <b>Feel inspired</b> | <b>Feel inspired</b> |
| 90 %                 | 100 %                |

## **LA SIGNATURE ( Feel inspired )**

**CONTRASTES** ( sur fond coloré )

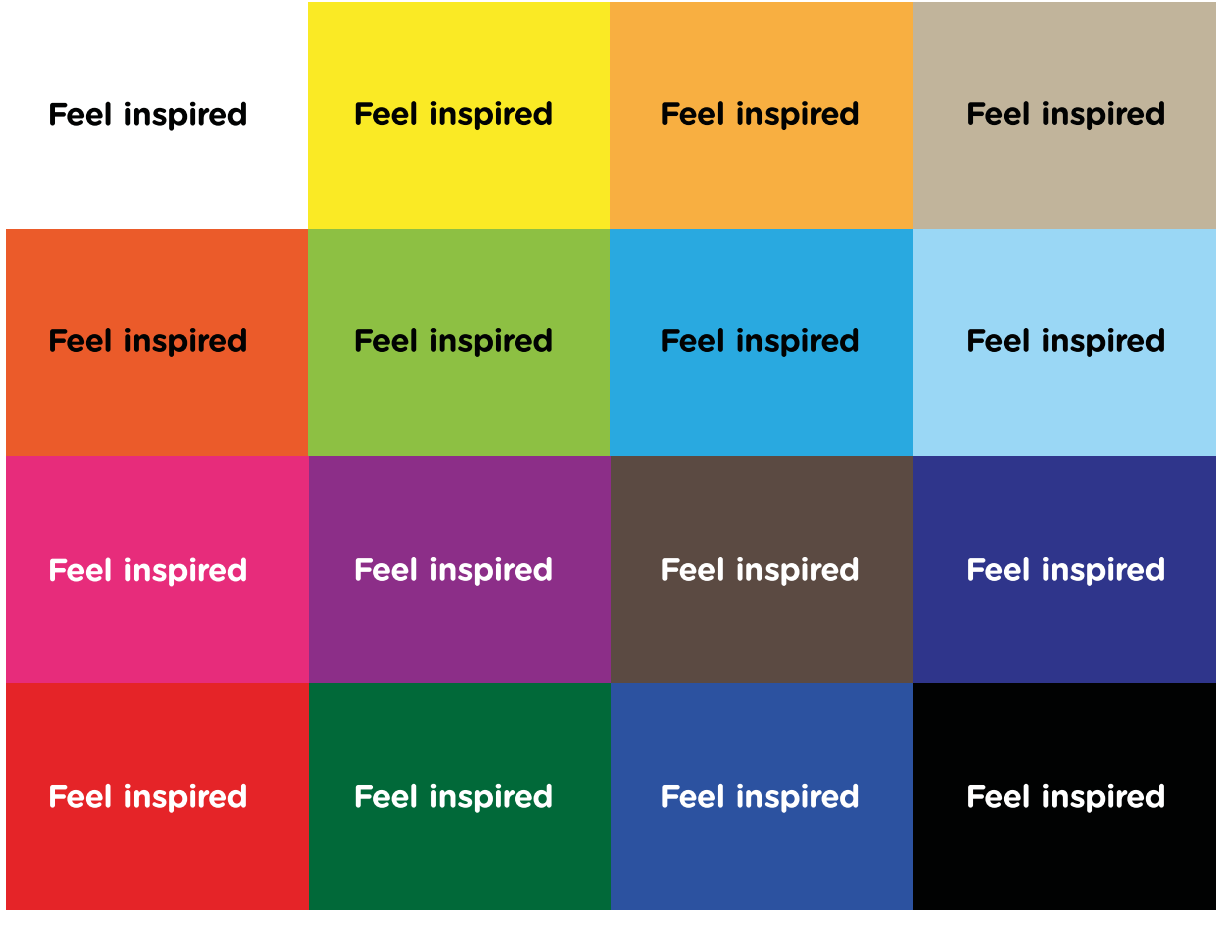

*Panel représentatif et constrasté des nuances de couleurs sur lesquelles la signature « Feel inspired » pourrait graviter.*

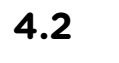

## **LA SIGNATURE ( Feel inspired )**

LES INTERDITS

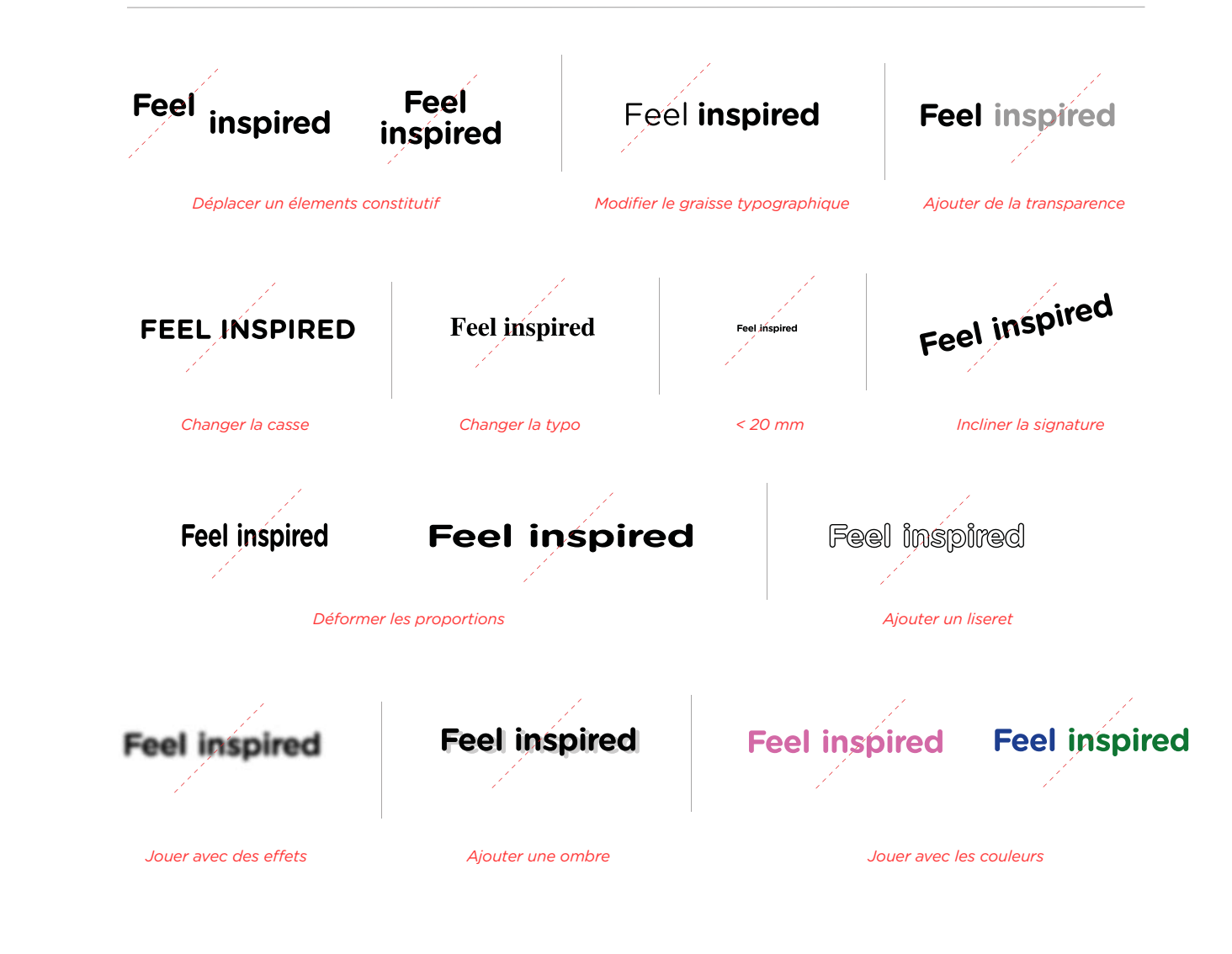

## **LES AURAS GÉNÉRIQUES**

*Les cinq points ( élément central : la Wallonie ) sont la matrice d'une trame qui insère le symbole dans un contexte plus global ( le Monde ). Deux rangées de points de trame ( dégressives en taille : esprit d'émission ) viennent s'ajouter au symbole créant ainsi la base du système sur lequel vont se développer les auras ( par diffusion de couleur ).*

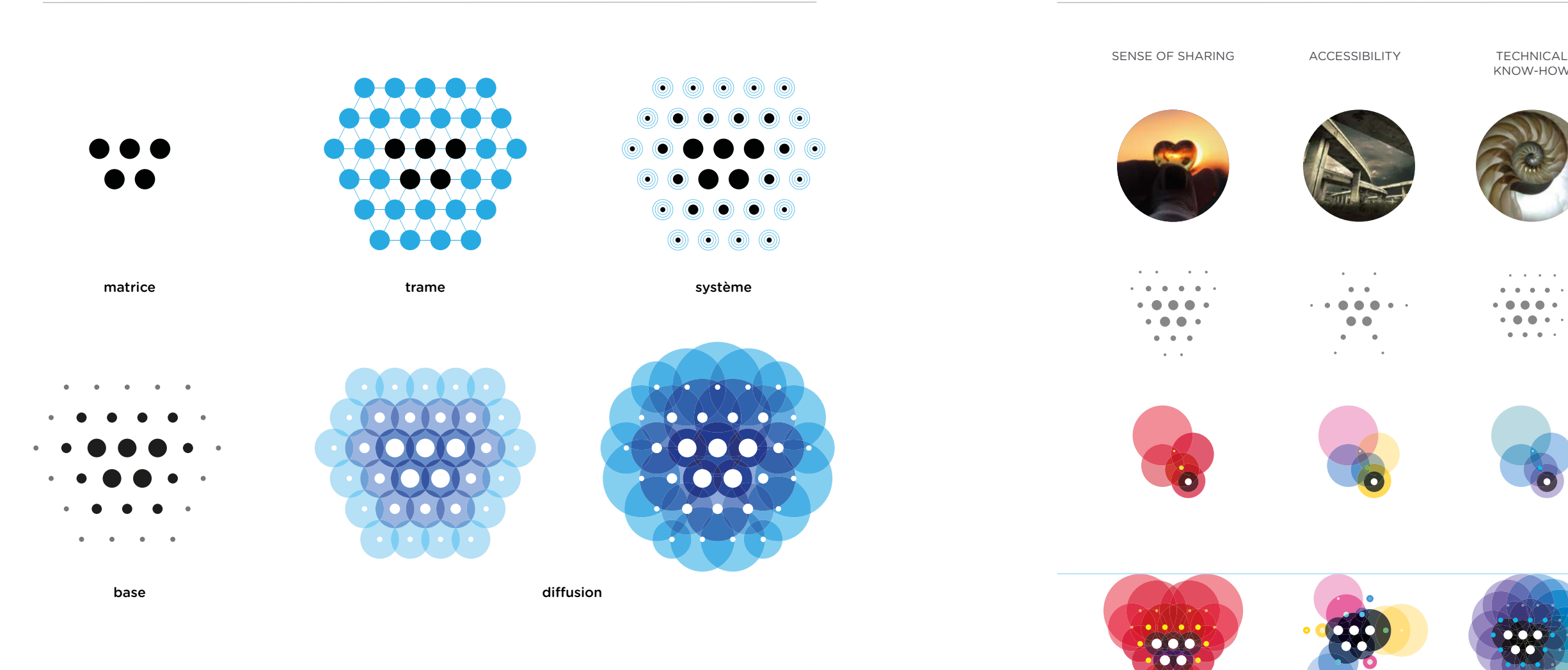

*Le système est algorithmique : il peut donc nous permettre de créer un langage visuel unique et illimité. ( cfr 5.3.2 Créer son Aura spécifique ).*

## LE SYSTÈME

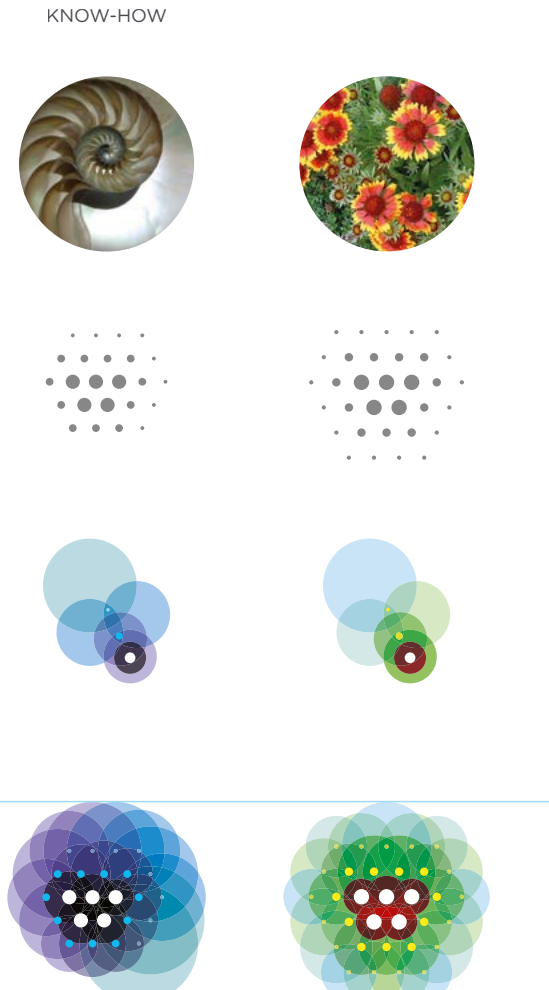

QUALITY OF LIFE

**4.3** 

## **LES AURAS GÉNÉRIQUES**

*Les quatre auras sont issues du système dans lequel a été implanté l'esprit des axes de communication. La couleur intervient une fois* 

COMPOSITION

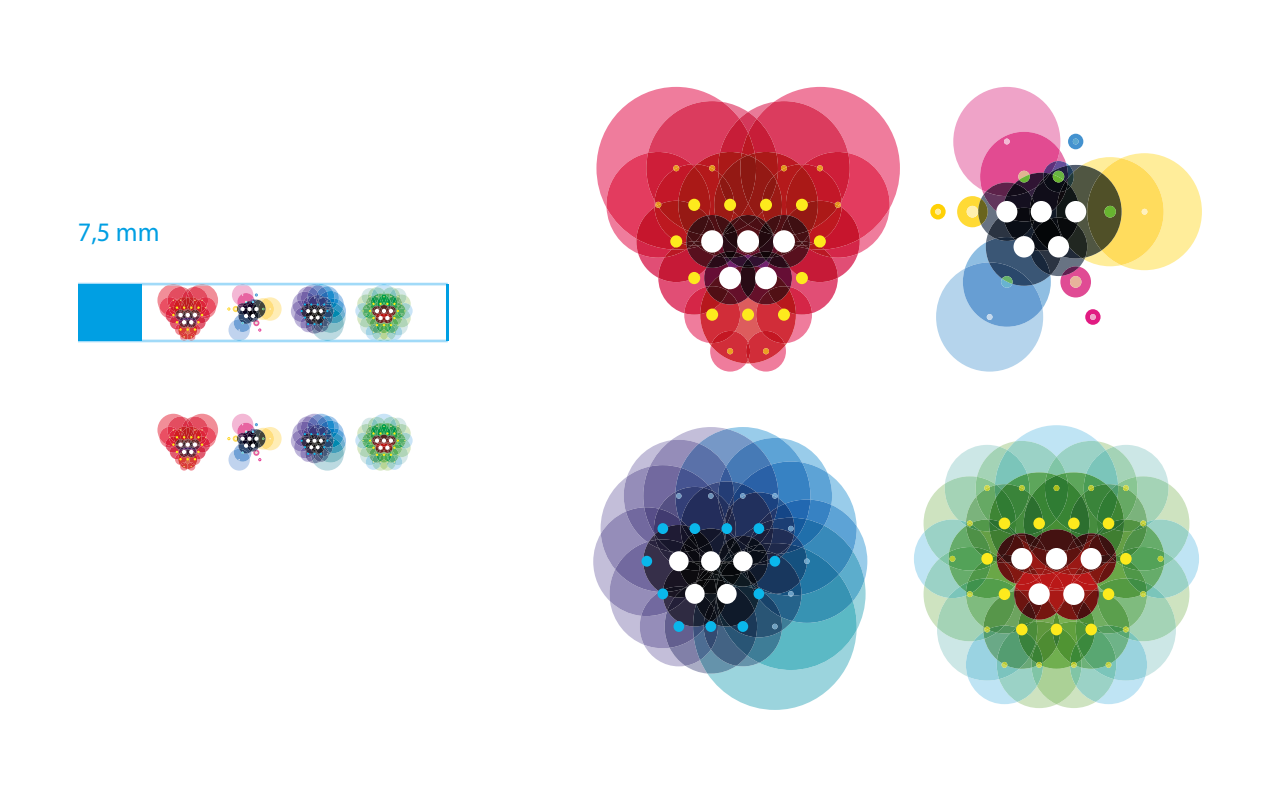

**4.3** 

### **LES AURAS GÉNÉRIQUES LES AURAS GÉNÉRIQUES**

DIMENSION MINIMALE CONTRASTES

**4. Utilisation des éléments génériques**

Les auras ne peuvent en aucun cas avoir llest demandé d'intégrer les auras sur fond blanc pour laisser s'exprimer pleinement les *couleurs qui les composent.*

In beneficium partem esse Tecum id et animad vertere meae poteratis versari tali aliquanto.

Petropre mail confinia, per quae visi intetrosis sese<br>commitibusque occultantes cum appelerent nocles<br>lums ellem tum commiti ideocus nondum sel dis<br>spendier fumeraminis discous pherosionic quae cum in<br>spendim sectent effus .<br>gradu repentes seseque suspensis passibus miec.<br>tantes in scaphas eisdem sensim nihi opinantibus adsistebant et incendente avicitate saevitiam ne adistinante et incentente solidate sampline me positionis de consideration consideration consideration of the consequently matched and the method of the consequently accepted to the consequent of the consequent of the con

toresmue substitions situ consociatos ay sciem from toresque subditivos sibi consociatos ex solem fovers<br>cerment emergentes, quies clemicalistantics,<br>acculta Canatantium (Elemi educadad ingicana)<br>subsidia, quatum metu tumor not solmus Caesaris<br>exhalaret

Advenit post muitos Scudio Sc velamento subagrestis ingenil persuasionis opitex<br>calidus: qui aum adulabili sarmone aeris admisto solus amnium proficisci pellexit vultu adsimulati seeplus replicando quod flagrantibus votis eum videre freter quoeret patrueta, a quid per inc tiam gestum est remissurus ut mitis st cie empue eum supe maiestatis a

*une hauteur minimum à 7,5 mm.*

**4.3** 

## **LES AURAS GÉNÉRIQUES**

*Les auras ne doivent en aucun cas rentrer en conflit avec les photographies quand ces dernières n'ont pas été prises pour les intégrer. Les auras sont des objets visuels permettant d'identifier les axes de communication, elles ne sont pas des objets de décoration ou des motifs sans sens et ne doivent pas être utilisées telles quelles.*

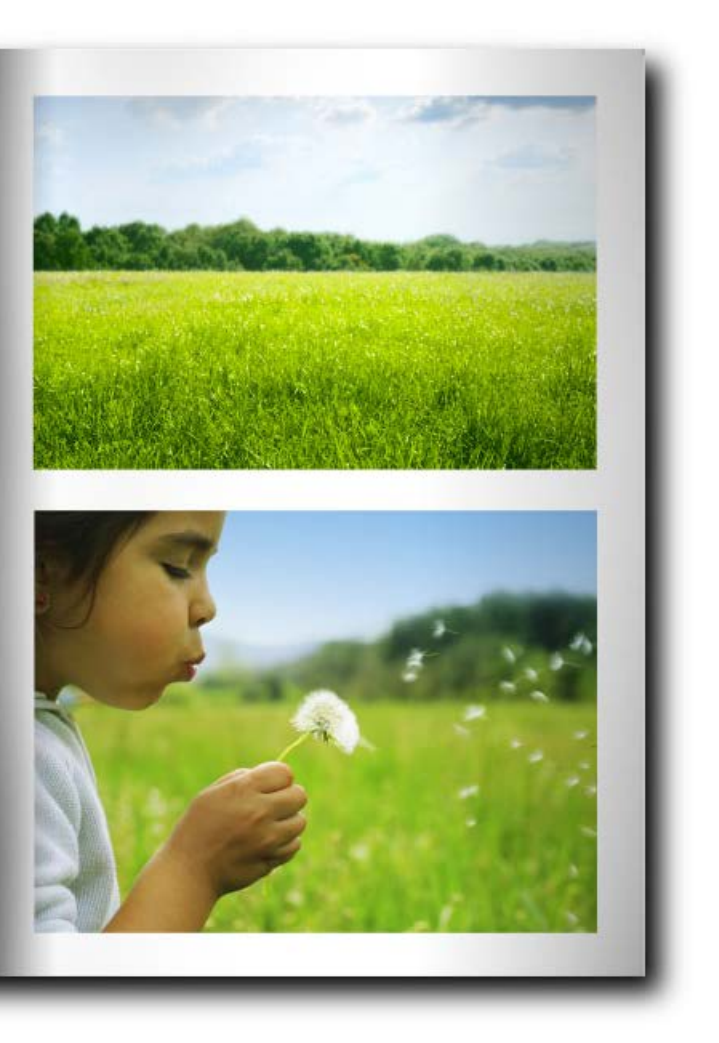

CONTRASTE ( DE SENS )

## **LES AURAS GÉNÉRIQUES**

*Une aura peut intervenir à l'intérieur d'une image quand cette dernière à été prise ou sélectionnée dans ce but. En fonction du visuel, deux attitudes peuvent s'imposer.*

*( 1 ) L'aura est central et est l'acteur principale à 100 % sur un décor (un horizon ouvert) > le visuel vient appuyer l'aspect territorial et l'aura est l'esprit qui s'en dégage.*

*( 2 ) l'image possède un «personnage» ( personne, objet, détail ) en avant plan sur un décor ouvert. > l'aura se place à l'arrière du personnage ( en transparence ) laissant le premier rôle à l'avant plan et exprimant l'esprit qui l'environne. > ici : l'aura s'intègre dans le décor.* 

CONTRASTE ( DANS UNE IMAGE )

**4. Utilisation des éléments génériques**

**( 1 ) ( 2 )**

**4.3** 

**LES AURAS**

**GÉNÉRIQUES** LES INTERDITS

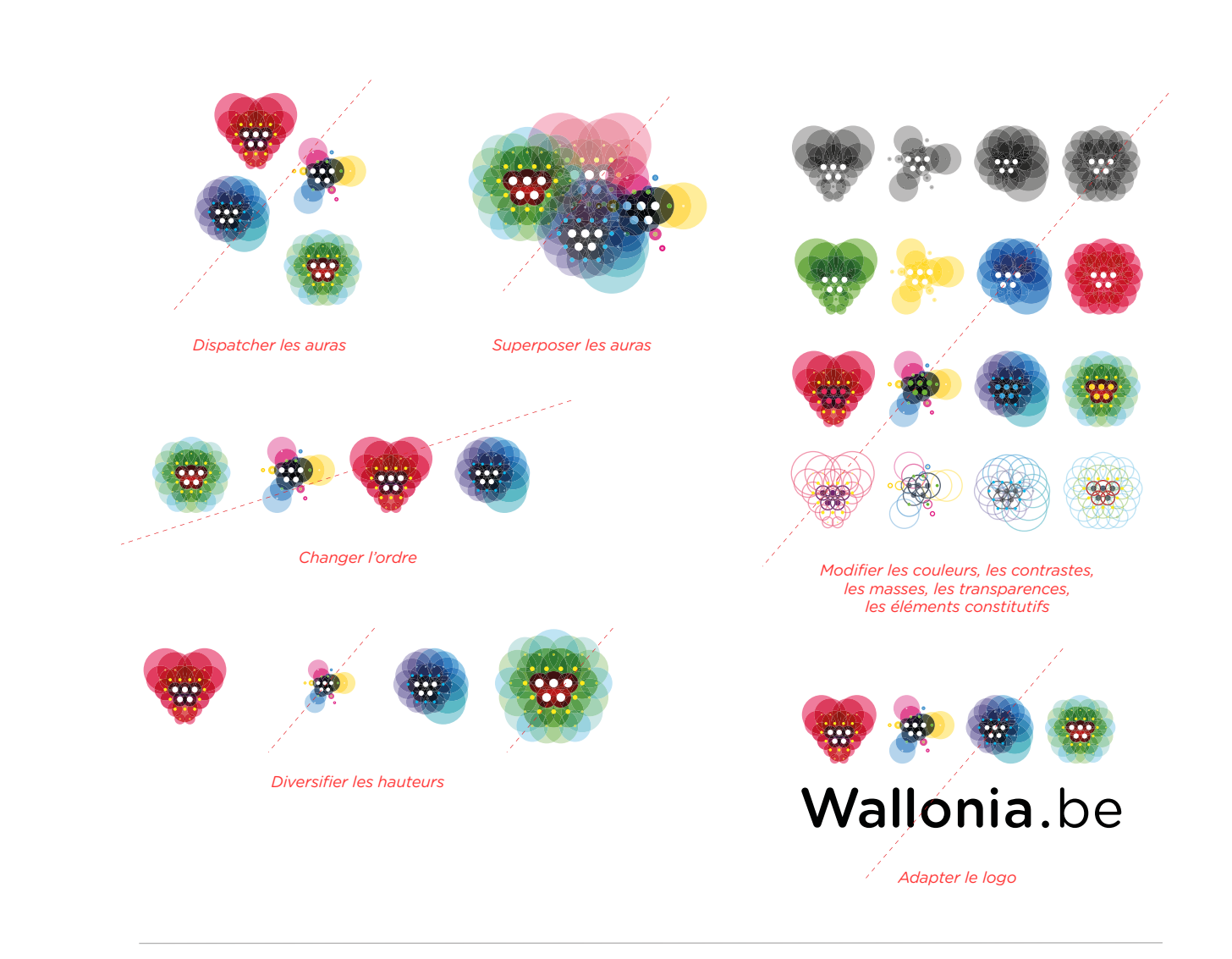

**4. Utilisation des éléments génériques**

**4.4** 

**LES COMBINAISONS GÉNÉRIQUES**

FEEL INSPIRED + LOGO ( version de type « cover » )

La combinaison de base est celle intégrant la signature et le logo. Ces derniers se combinent à hauteur égale sur des supports dont le *fond ou la matière qui les composent sont unis.*

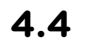

**LES COMBINAISONS GÉNÉRIQUES**

FEEL INSPIRED + LOGO ( version de type « annonce » )

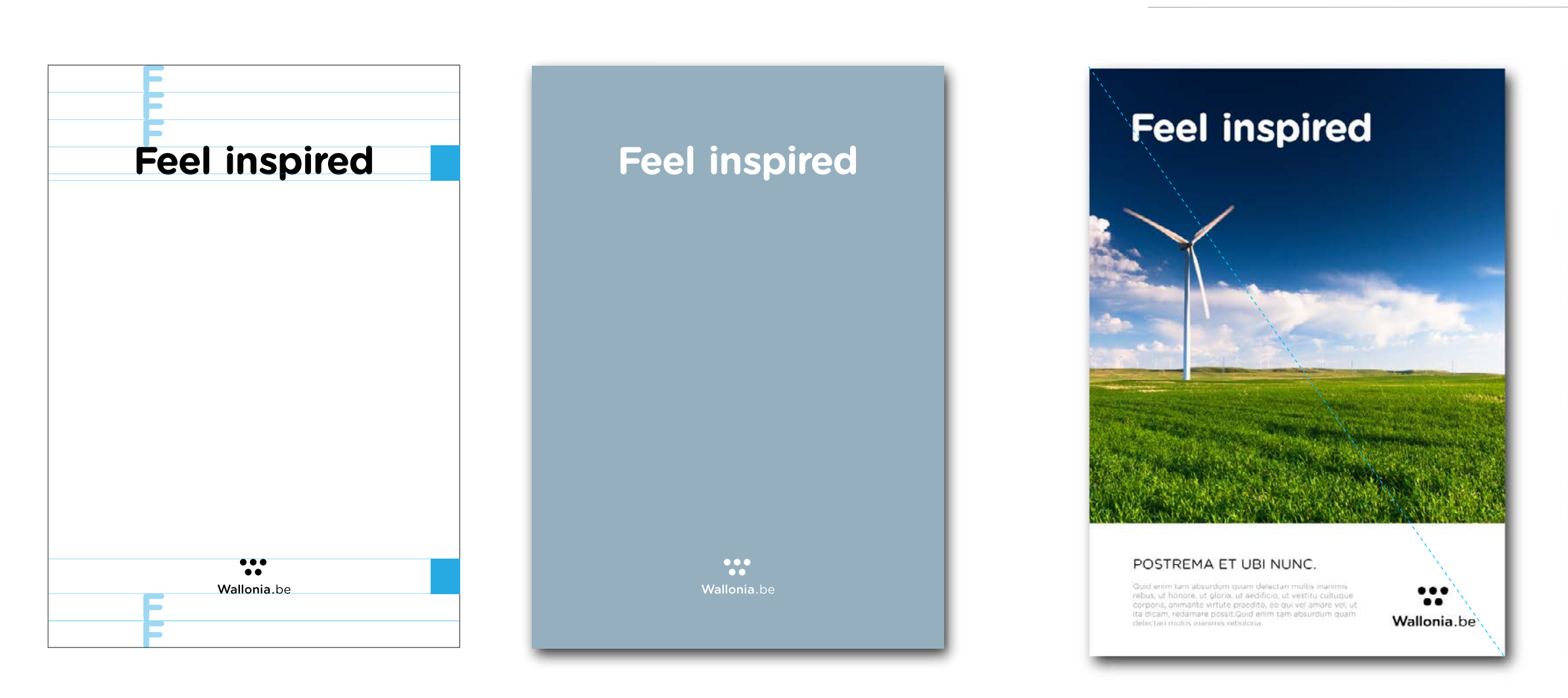

**4. Utilisation des éléments génériques**

*Un espace supérieur photographique dans lequel la signature gravite d'une manière contrastée. Un banner inférieur comprenant le texte d'accroche ( nourrissant l'esprit d'ouverture au monde ) et le logo. Ici pas de centrage mais un axe gauche-droite descendant, dont la signature et le logo sont les extrémités.*

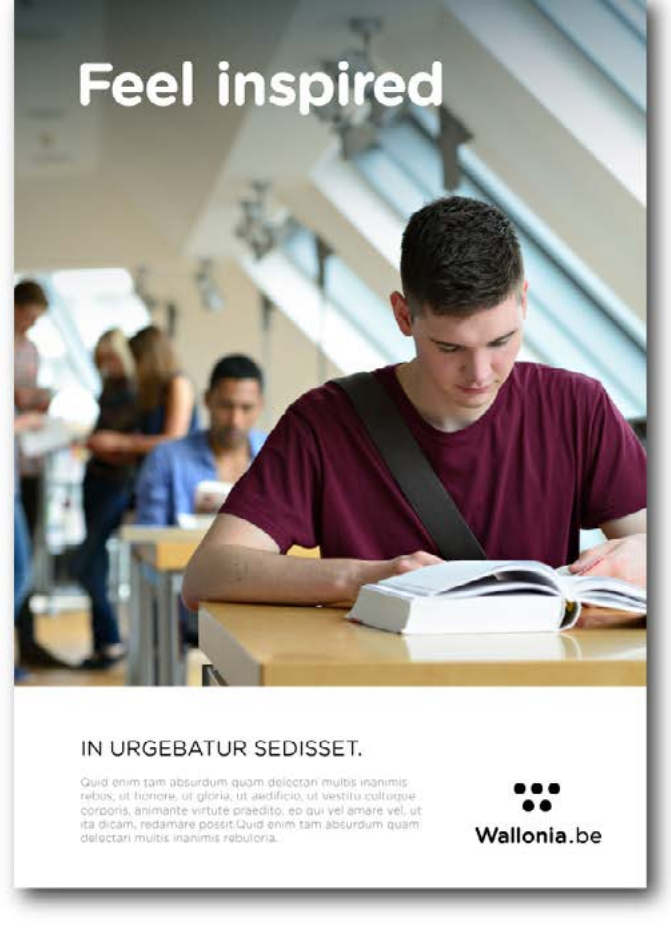

*Les auras ne peuvent intervenir qu'en accompagnement de la signature «Feel Inspired». Voici la signature incluant les auras de base. Elle peut intervenir comme co-signature de Wallonia.be.*

**4. Utilisation des éléments génériques**

**4.4** 

**LES COMBINAISONS GÉNÉRIQUES**

FEEL INSPIRED + AURAS ( intégration )

> *Dans une combinaison telle que celle-ci les trois éléments constitutifs ( signature + auras génériques horizontaux + logo ) se centrent sur le support. La hauteur de la signature génère la -hauteur du logo (1) et la hauteur des auras (résultat de la mise en place > page précédente) nourrit l'espace de justification inférieure du logo.*

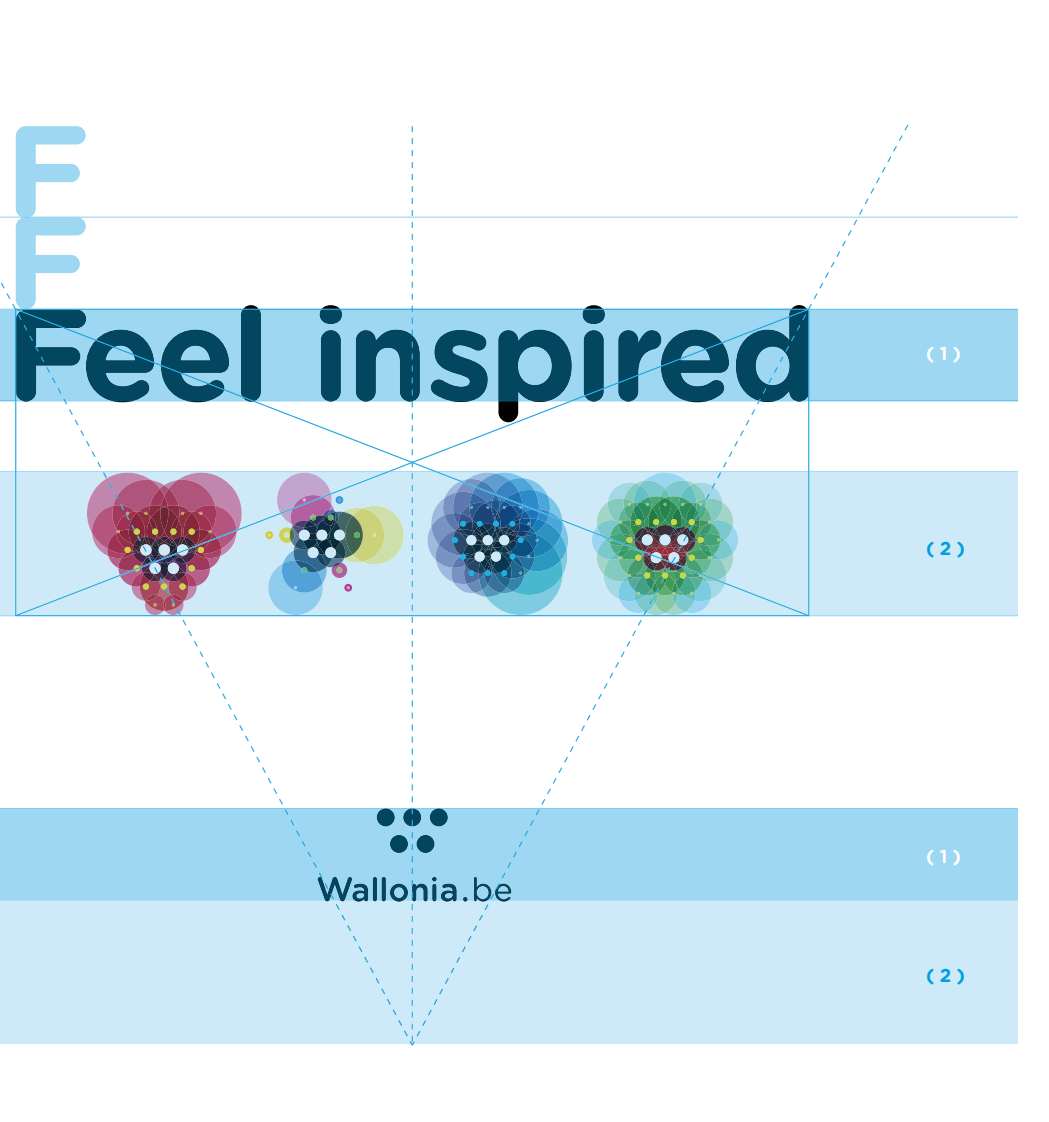

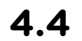

**LES COMBINAISONS GÉNÉRIQUES**

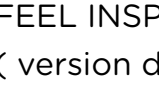

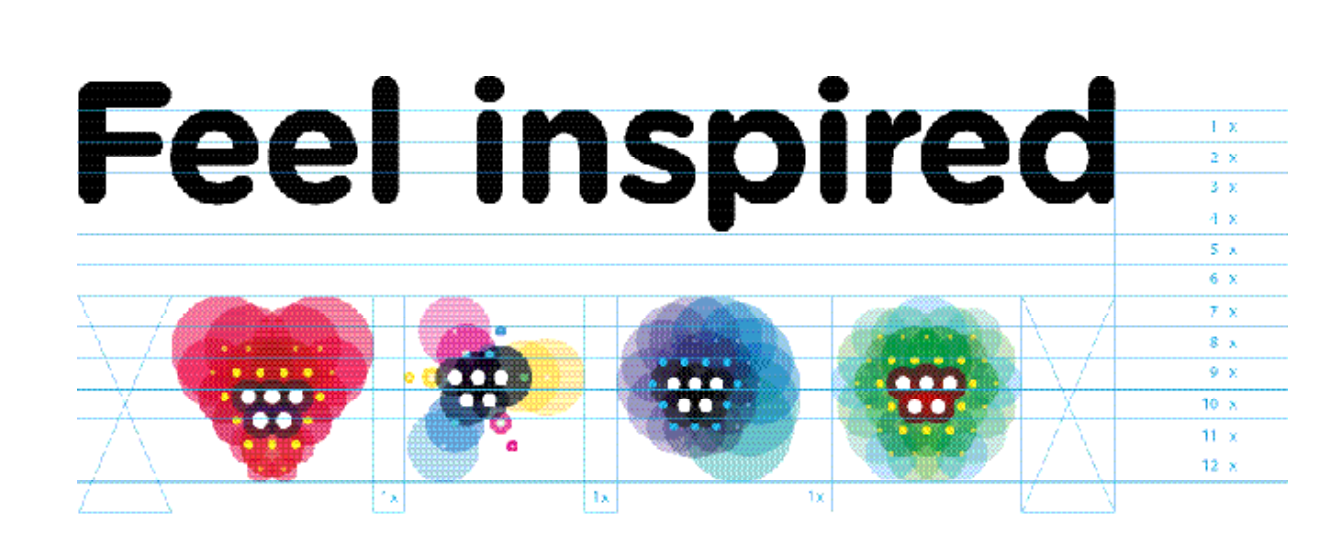

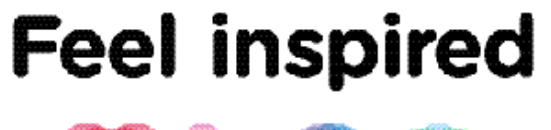

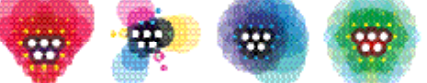

## FEEL INSPIRED + AURAS ( version de type « cover PPT » )

*Pour cet exemple, les éléments constitutifs se combinent entre eux de la manière suivante : L'ensemble des élements sont centrés, la signature «Feel inspired» est l'élément qui va déterminer l'ensemble des proportions d'intégration. La signature se place via sa lettre «F» qui détermine à la fois sa zone de respiration et l'espace justificatif. «Feel inspired» partage la même hauteur que le logo Wallonia.be quant à la hauteur des auras, elle est déterminée par la hauteur de la zone de respiration de la signature.*

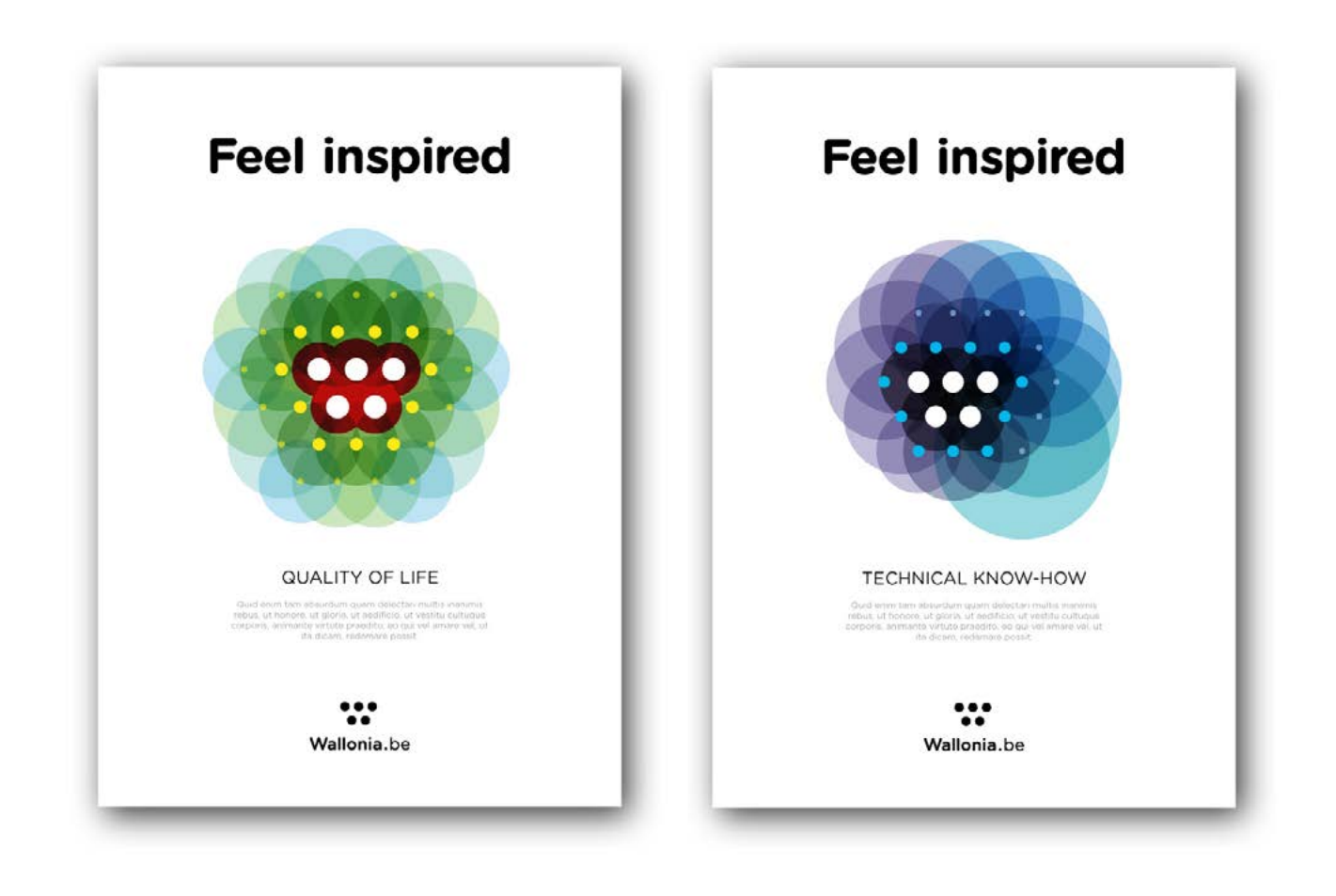

## **4. Utilisation des éléments génériques**

**4.4** 

## **LES COMBINAISONS GÉNÉRIQUES**

FEEL INSPIRED + AURAS + LOGO ( version de type verticale « cover ») **4.4** 

**LES COMBINAISONS GÉNÉRIQUES**

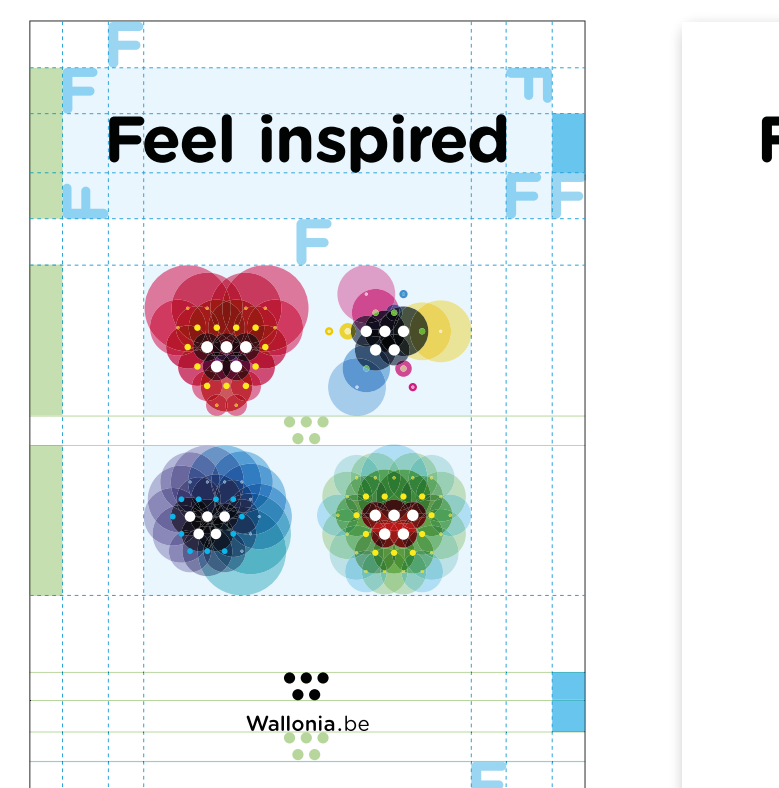

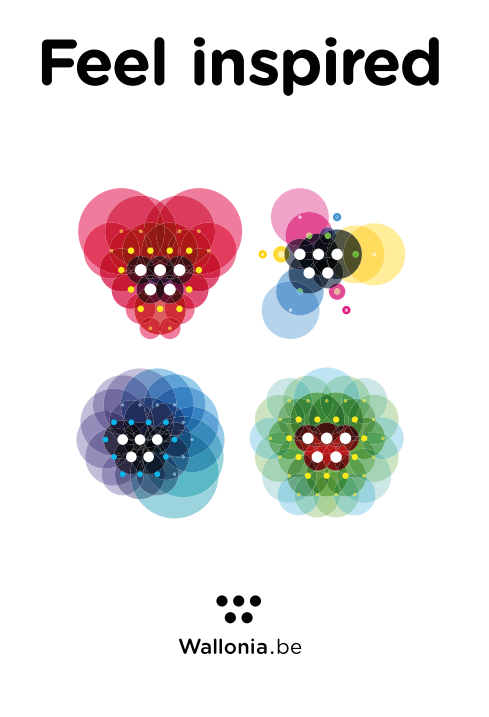

*Ici nous sommes dans la même configuration centrée que pour la « cover » générique incluant les 4 auras. Ici l'ensemble des éléments constitutifs sont présent : signature + aura + texte ( incluant la notion d'ouverture au monde ) + logo. En-dessous de l'invitation que représente « Feel inspired » l'aura unqiue devient l'élément central d'inspiration, le texte vient en support et définit l'esprit, le logo ( élément matricielle ) signe en-dessous.*

## FEEL INSPIRED + AURA + LOGO ( version de type « annonce »)

## **LES COMBINAISONS GÉNÉRIQUES**

*Deux manières d'intégrer les auras dans une annonce où gravite également un visuel.*

*Soit le visuel intègre l'aura (des deux manières prévues en page 41, soit les éléments de signature + logo viennent en banner en-dessous laissant ainsi le visuel et le thème se développer dans l'espace supérieur.*

FEEL INSPIRED + AURA(S) + VISUEL + LOGO ( version de type « annonce »)

## **4. Utilisation des éléments génériques**

**5.1** 

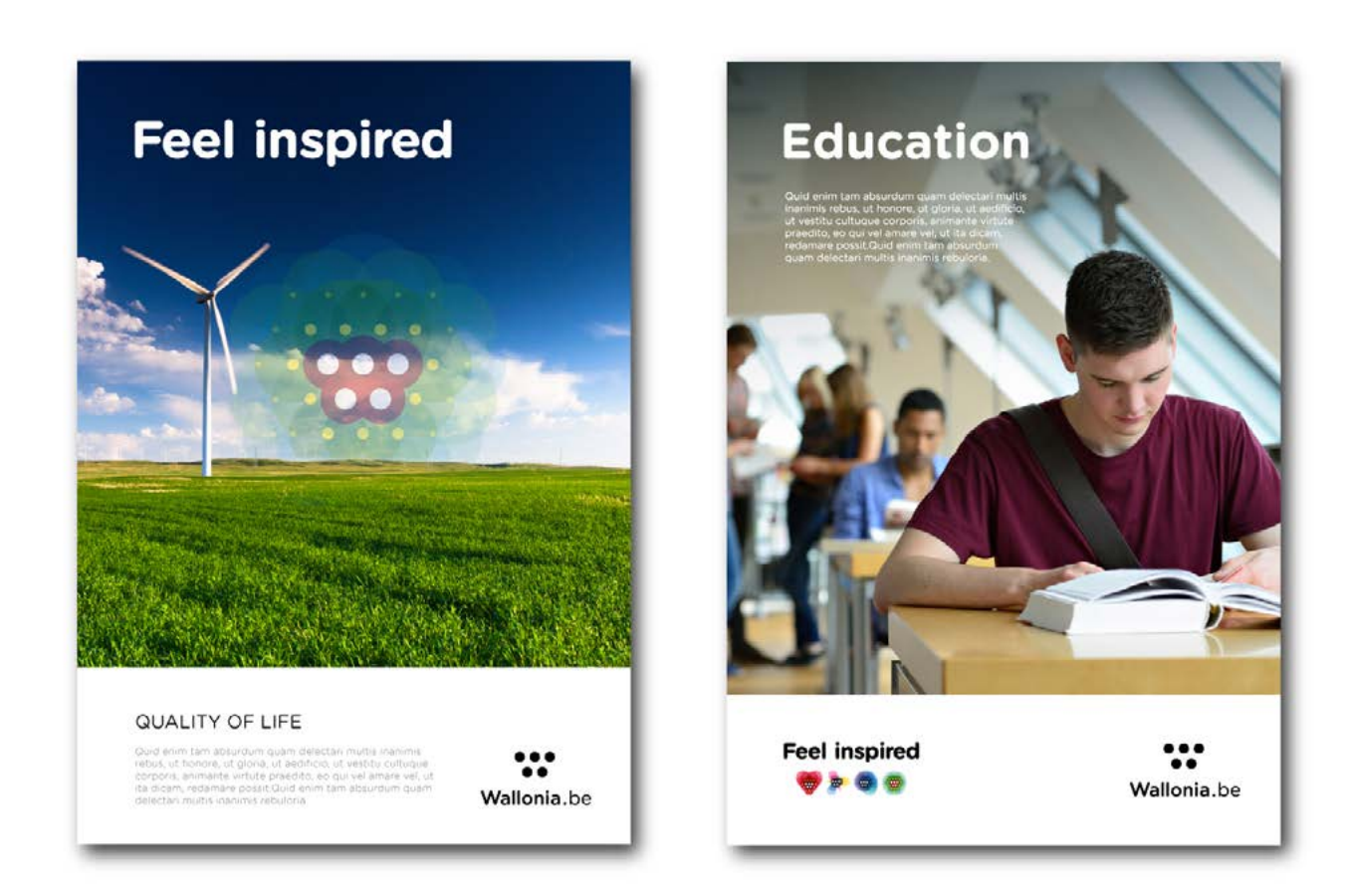

**MODE MINEUR** Se référer aux spécificités d'utilisations du logo générique

**5. Utilisation pour les modes d'application**

## **MODE MEDIAN**

Créer son co-branding

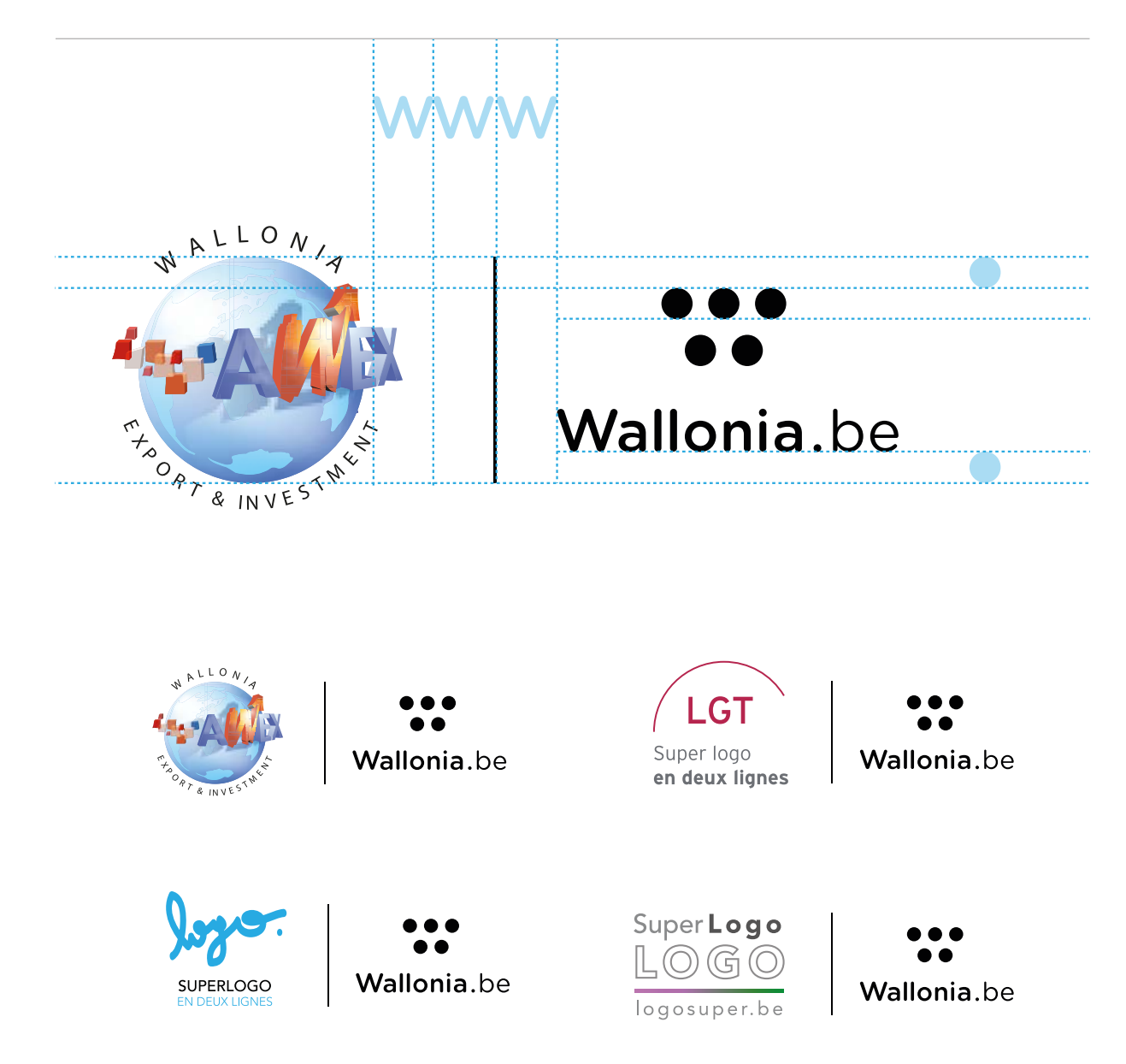

*Le co-branding implique une barre verticale permettant la cohabitation entre deux entités dont le langage graphique est différent. De chaque côté de la barre s'intègrent les deux logos avec, comme repère, la lettre « W » de Wallonia.be.*

Le logo Wallonia.be est légèrement en retrait de part sa hauteur d'intégration.

*L'espace de respiration en mode médian se calcule à partir des axes de forces ( hauteur de la barre + extrémités périphériques des logos ) et utilise le symbole ( horizontal et vertical combinés ).*

## **5.2**

## **MODE MEDIAN**  respiration

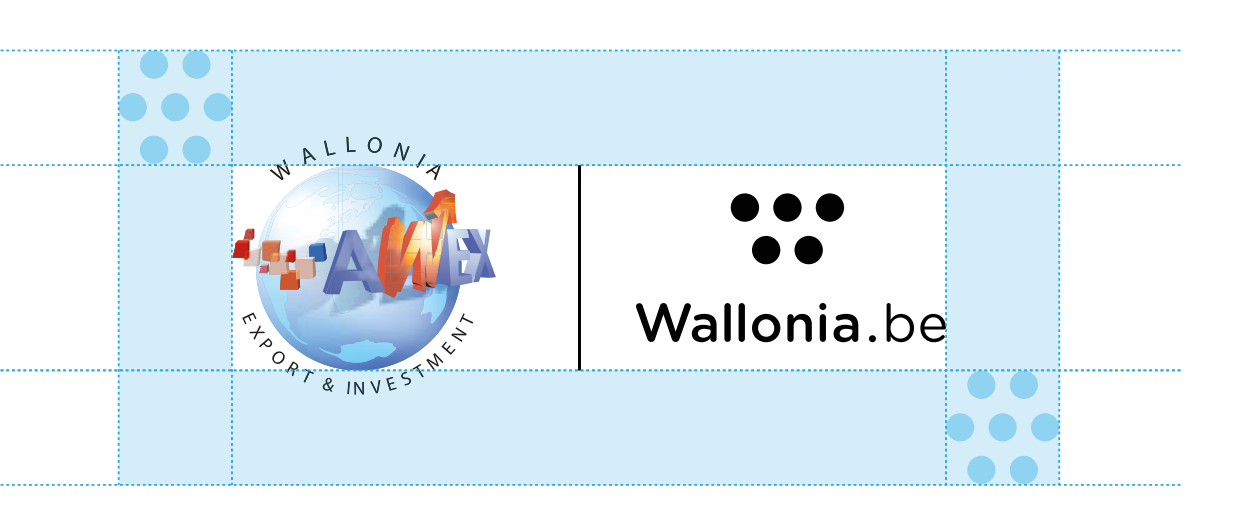

**5. Utilisation pour les modes d'application**

**MODE SUPÉRIEUR** Créer un logo départemental

**5. Utilisation pour les modes d'application**

**STRUCTURE** & ZONES D'INTÉGRATION

*Pour avoir la taille de la typo d'intégration il suffit de se rapporter à la hauteur du symbole en millimètres et la postposer en points pour la taille typographique.*

**STRUCTURE** & ZONES D'INTÉGRATION

**5.3** 

**MODE SUPÉRIEUR**

Créer un logo départemental

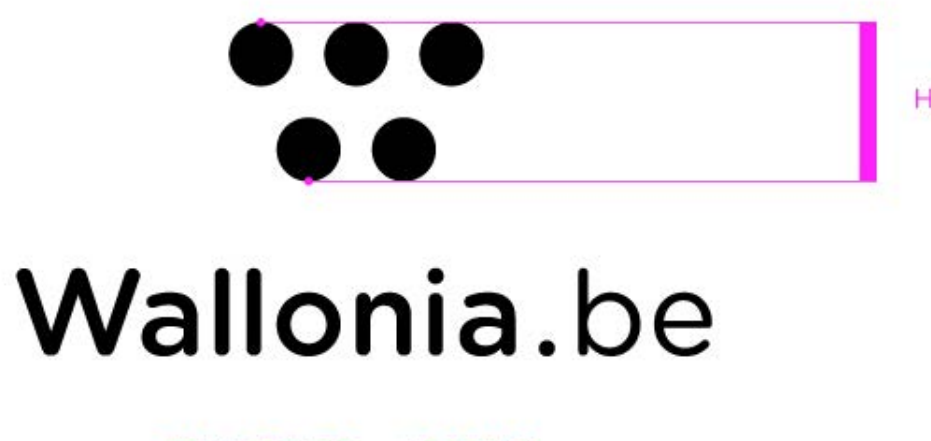

TAILLE TYPO = X POINTS

 $HALUTEUR = X mm$ 

**5. Utilisation pour les modes d'application**

*( 1 ) Utiliser l'espacement entre le symbole et le nom afin de le reporter en-dessous ( 2 ) pour équilibrer la respiration autour de Wallonia.*

*( 3 ) Intégrer le nom en CAPITAL (80 % de gris) en fixant sa partie supérieure à la partie basse de l'espace de respiration.*

**( 1 )**

**( 2 )**

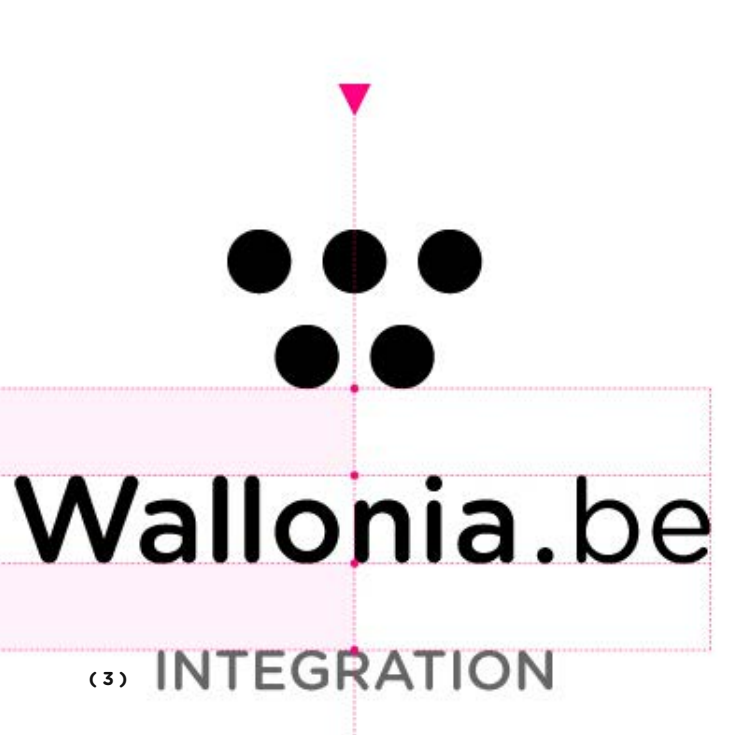

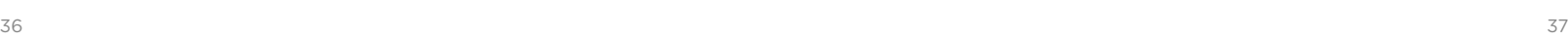

**STRUCTURE** & ZONES D'INTÉGRATION

**5.3** 

## **MODE SUPÉRIEUR**

Créer un logo départemental

## **5. Utilisation pour les modes d'application**

## **MODE SUPÉRIEUR** Créer un logo départemental de la proponce de la proponce de la proponce de la proponce de la proponce de la p

**Wallonia.be ZONE D'INTEGRATION DU NOM** 

*Le nom à intégrer pouvant contenir plusieurs mots, il est préférable de le découper en plusieurs lignes. Ceci pour ne pas avoir un effet de soulignement et équilibrer la masse visuelle du symbole.*

. . Wallonia.be Wallonia.be **INTERNATIONAL EXPORT INVESTMENT** *Privilégier toujours La découpe des mots un mot simple et explicite. joue un rôle de ponctuation évitant l'usage d'éléments typographiques.* Wallonia.be Wallonia.be  $\rightarrow$ GENERAL GENERAL **COMMISSION** COMMISSION OF TOURISM OF TOURISM

**5.3** 

## DU NOM DÉPARTEMENTAL

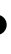

## **5. Utilisation pour les modes d'application**

*Certains noms nécessitent une démarche particulière de hiérarchisation afin de mettre en évidence la spécificité.*

### *2 éléments vont intervenir*

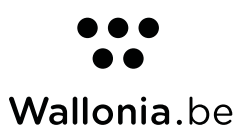

**TOURISM** 

*> LA GRAISSE typographique (en mettant l'impact sur le ou les termes importants en BOLD le reste étant en BOOK )*

*> LE POURCENTAGE DE GRIS à 60 % aide à l'impact des termes à 80 %.*

*Certains exemples doivent se découper en 3 lignes.*

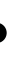

 $\rightarrow$ 

*Une évolution possible est de recadrer les compétences en un seul terme.*

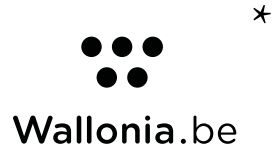

GENERAL **COMMISSION** OF TOURISM

\*

& CONTRASTES

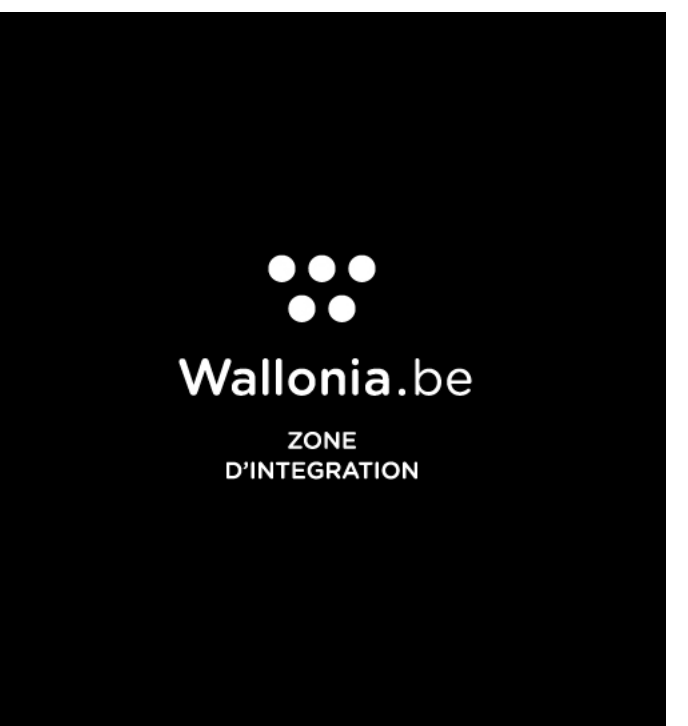

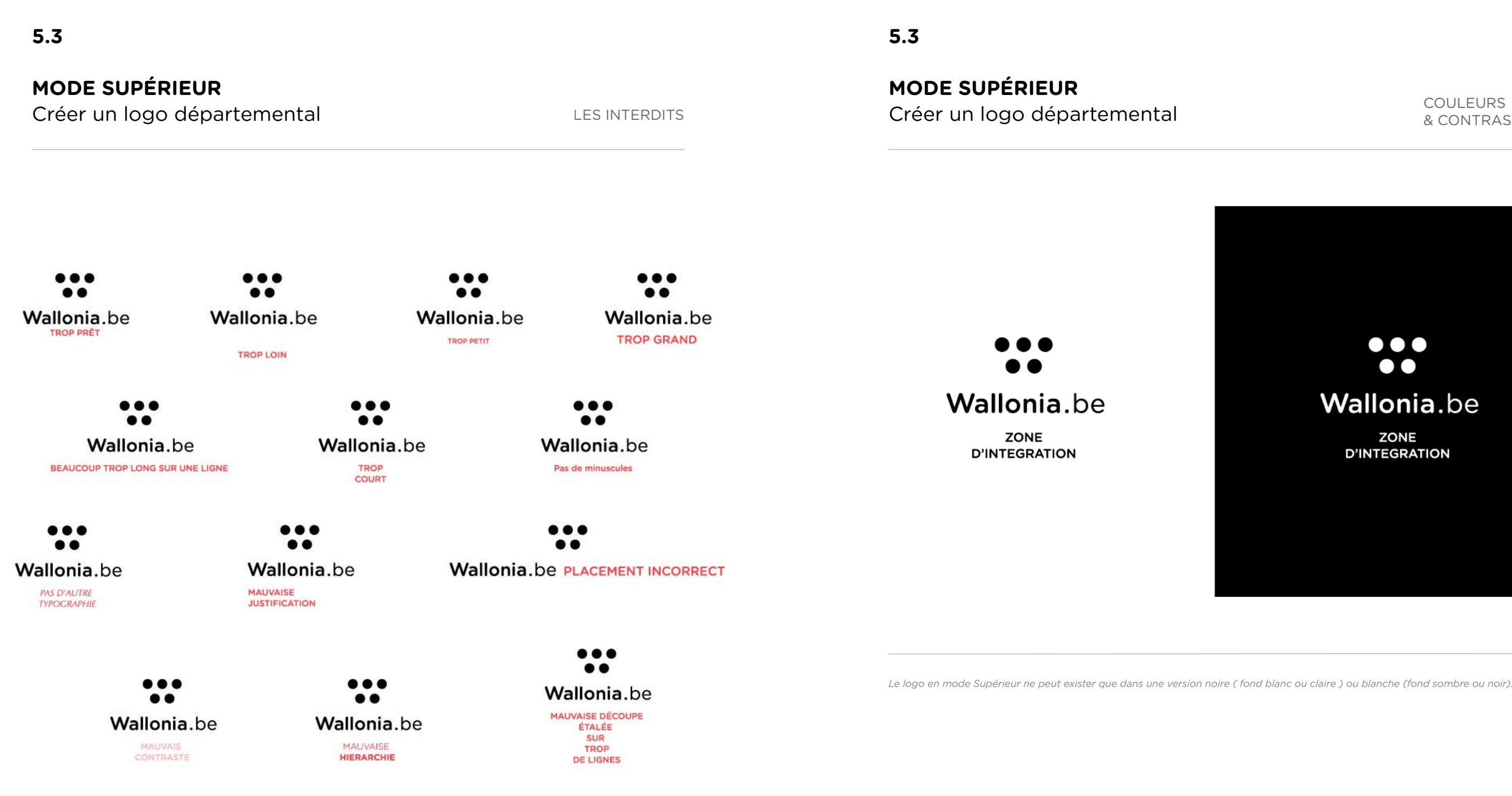

40 and the contract of the contract of the contract of the contract of the contract of the contract of the contract of the contract of the contract of the contract of the contract of the contract of the contract of the con

COULEURS & CONTRASTES

**5.3** 

## **MODE SUPÉRIEUR**

Créer un logo départemental

## **5. Utilisation pour les modes d'application**

*Il est recommander d'utiliser un espace visuel suffisement homogène pour générer une visibilité parfaite.*

**5.3** 

**MODE SUPÉRIEUR**

COULEURS<br>Créer un logo départemental des parties de la production de la contras

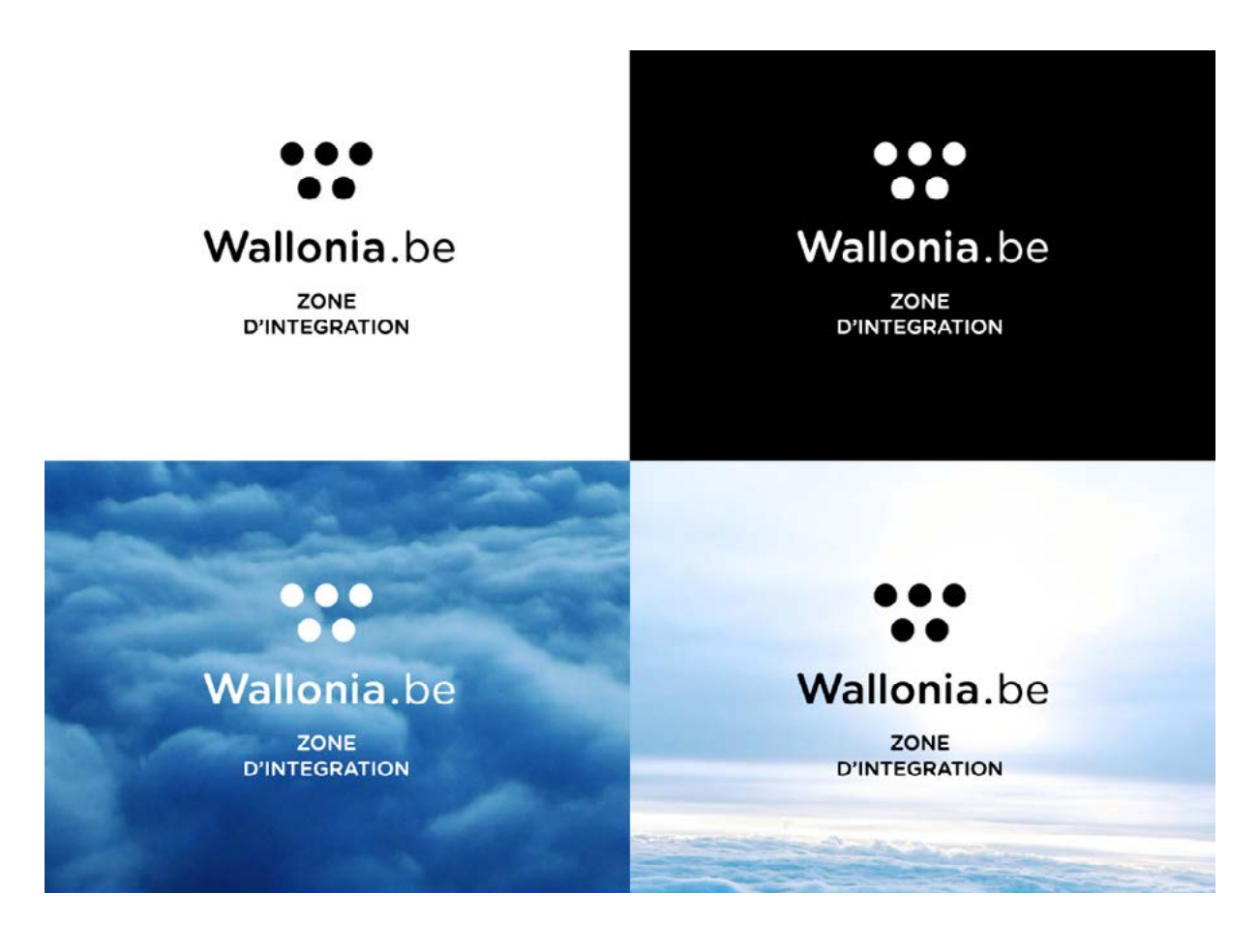

 $\ddot{\bullet}$  $\ddot{\bullet}$ Wallonia.be Wallonia.be **ZONE**<br>D'INTEGRATION ZONE<br>D'INTEGRATION blanc 5 %  $\ddot{\cdot}$  $\ddot{\cdot}$ Wallonia.be Wallonia.be ZONE<br>D'INTEGRATION ZÓNE<br>D'INTEGRATION 20% 25 %  $\mathbf{R}$  $\frac{1}{2}$ Wallonia.be Wallonia.be **ZONE**<br>D'INTEGRATION ZONE<br>D'INTEGRATION  $\ddot{\bullet}$  $\ddot{\bullet}$ Wallonia.be Wallonia.be ZONE<br>D'INTEGRATION ZONE<br>D'INTEGRATION

## & CONTRASTES

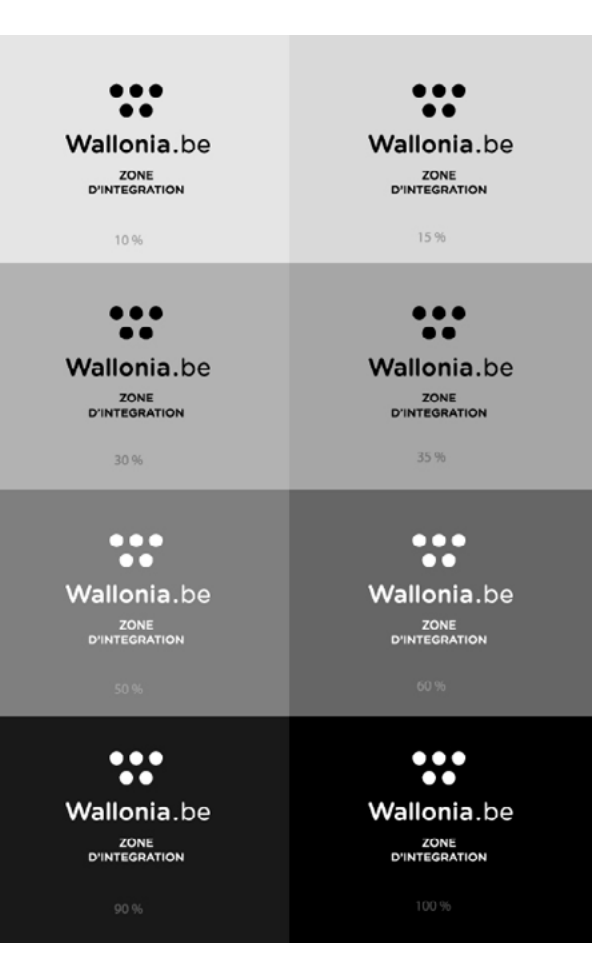

**5. Utilisation pour les modes d'application**

*Panel représentatif des nuances de gris sur lesquelles le logo peut graviter.*

COULEURS & CONTRASTES

## **5.3**

## **MODE SUPÉRIEUR**

Créer un logo départemental

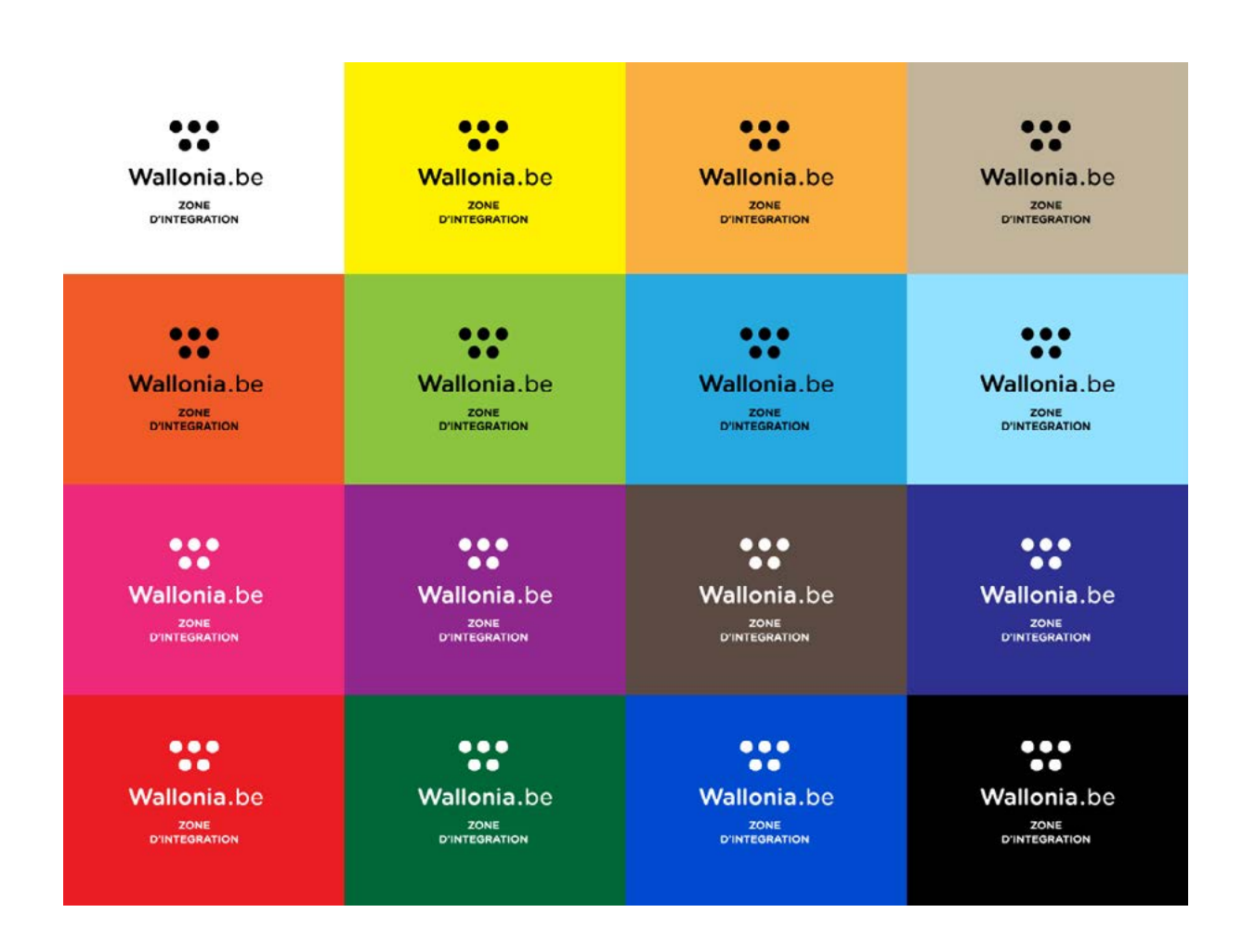

## **5. Utilisation pour les modes d'application**

*Panel représentatif et constrasté des nuances de couleurs sur lesquelles le logo pourrait graviter.*

## **5.3**

## **MODE SUPÉRIEUR**

Créer un logo départemental

DIMENSION MINIMALE ESPACE DE RESPIRATION

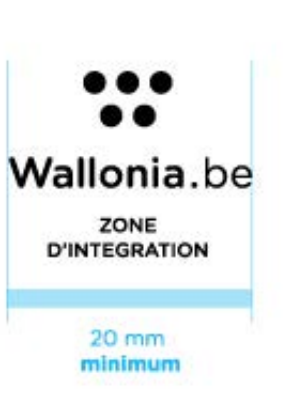

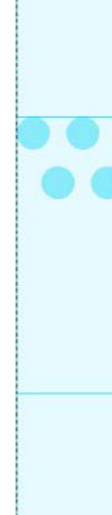

## **5. Utilisation pour les modes d'application**

*Au vu de l'ajout départemental, le logo du mode supérieur se doit d'être au minimum égal ou supérieur à 20 mm.* 

*en ce qui concerne les espaces de respiration autour du logo.*

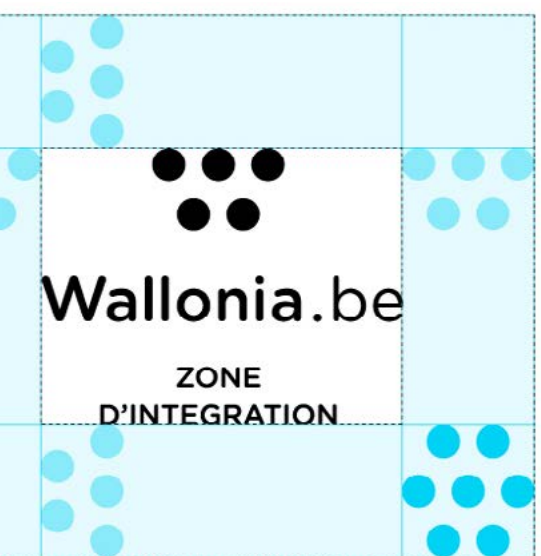

*Utiliser le symbole comme référent Cet espace est la zone vitale minimum dans laquelle aucune entité graphique ne peut intervenir.*

## **MODE SUPÉRIEUR**

Créer une aura spécifique

## **5. Utilisation pour les modes d'application**

*Les lignes de forces doivent partir obligatoirement des cinq points centraux afin de préserver le symboles du « W ».*

*Exemples de choix dynamiques.*

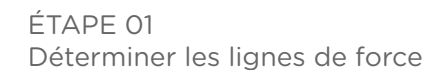

## **5.3**

## **MODE SUPÉRIEUR**

Créer une aura spécifique<br>Créer une aura spécifique

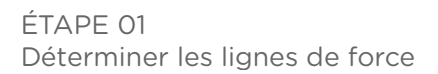

## **5. Utilisation pour les modes d'application**

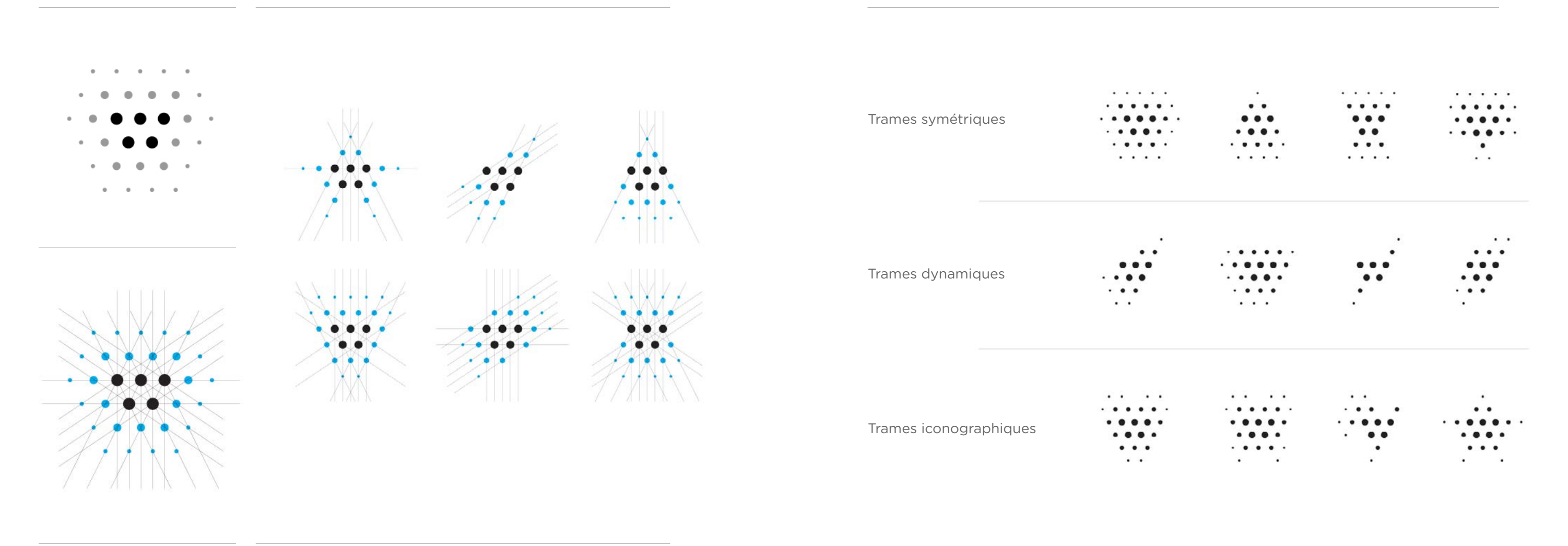

ÉTAPE 02 Diffusion / Définir la forme

## **5.3**

## **MODE SUPÉRIEUR**

Créer une aura spécifique

## **5. Utilisation pour les modes d'application**

*Malgré le choix de trame identique la diffusion amène une première valeur de diversité.* 

## **5.3**

## **MODE SUPÉRIEUR**

Créer une aura spécifique<br>Créer une aura spécifique

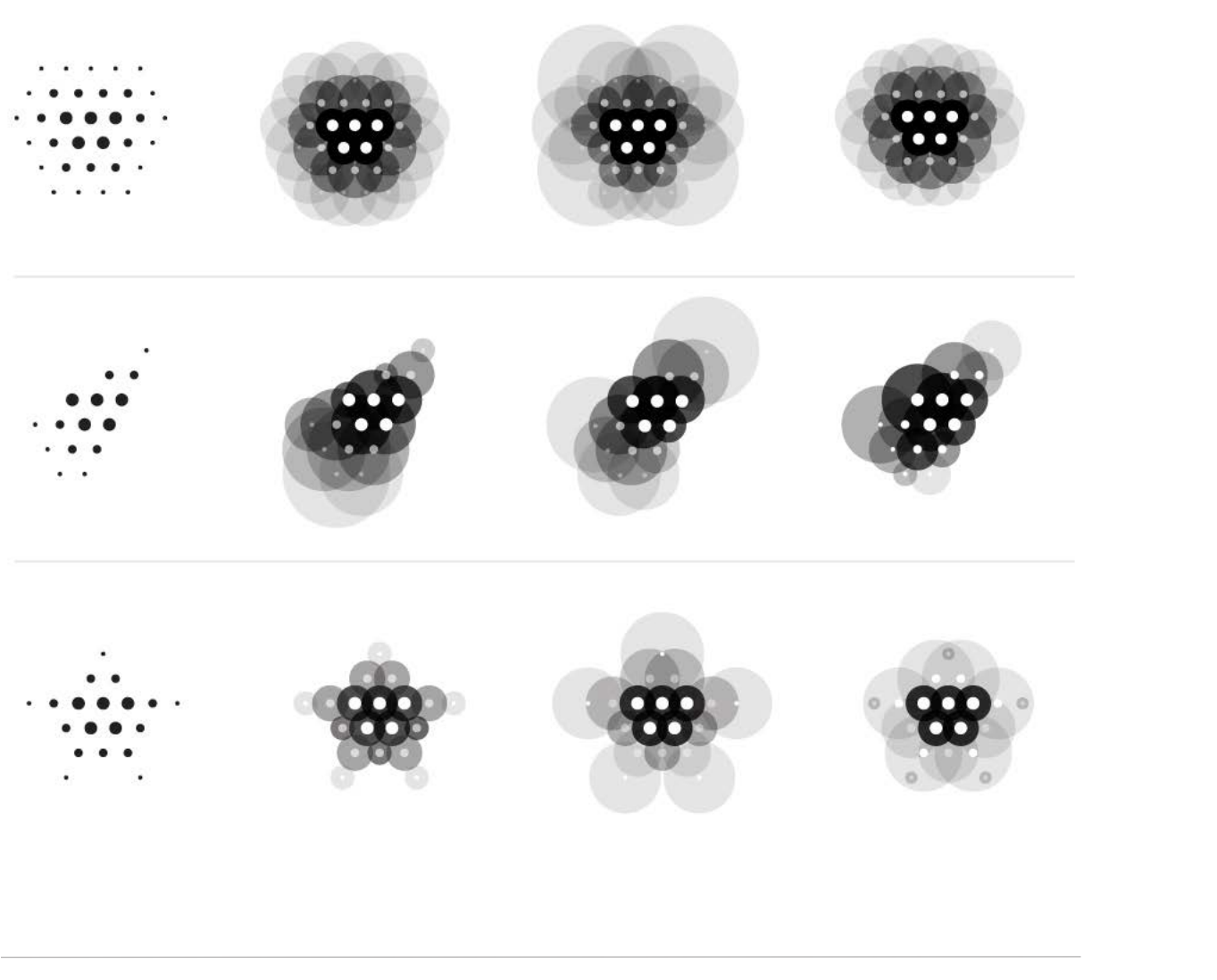

Mise en couleur

## **5. Utilisation pour les modes d'application**

*L'intervention de la couleur se fait à travers la transparence (de 20 à 80 % en mode « normal » ou « produit »). Graduellement, les tonalités se superposent et se combinent afin de servir l'unicité de l'aura.*

*( 01 ) 3 tonalités à 30 % se combinent* 

*( 02 ) 1 tonalité à 60 % et 80 % se superpose* 

*( 03 ) 1 tonalité devant accueillir les 5 points vient contraster le tout* 

*( 04 ) Les points de trame unifient le tout par le contraste ( les points centraux étant toujours blanc )*

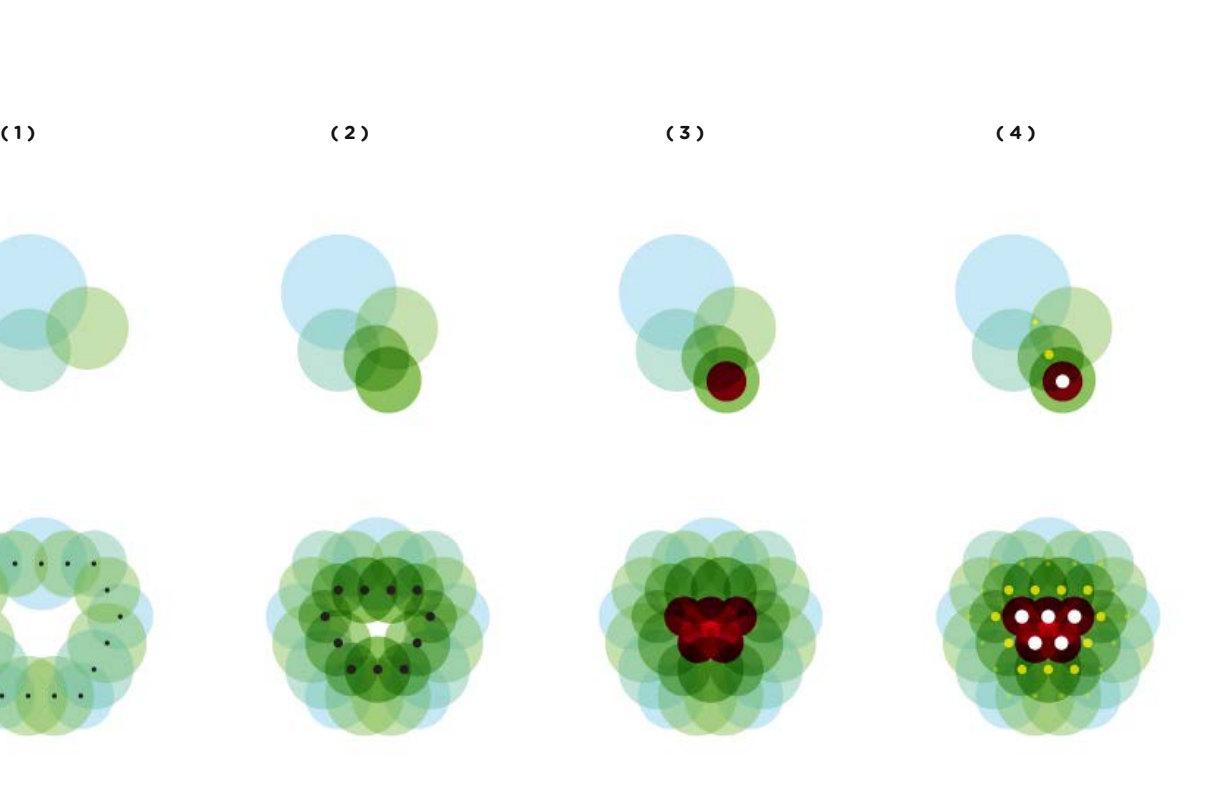

ÉTAPE 03 Mise en couleur

**5.3** 

## **MODE SUPÉRIEUR** Créer une aura spécifique

## **5. Utilisation pour les modes d'application**

*La gamme de couleurs étant ouverte, les possibilités de combinaisons sont multiples. Multicolore ou monochrome, l'aura veillera à rester uniforme et équilibrée.*

**5.3** 

## **MODE SUPÉRIEUR**

Créer une aura spécifique d'années de la comme des interpris

**5. Utilisation pour les modes d'application**

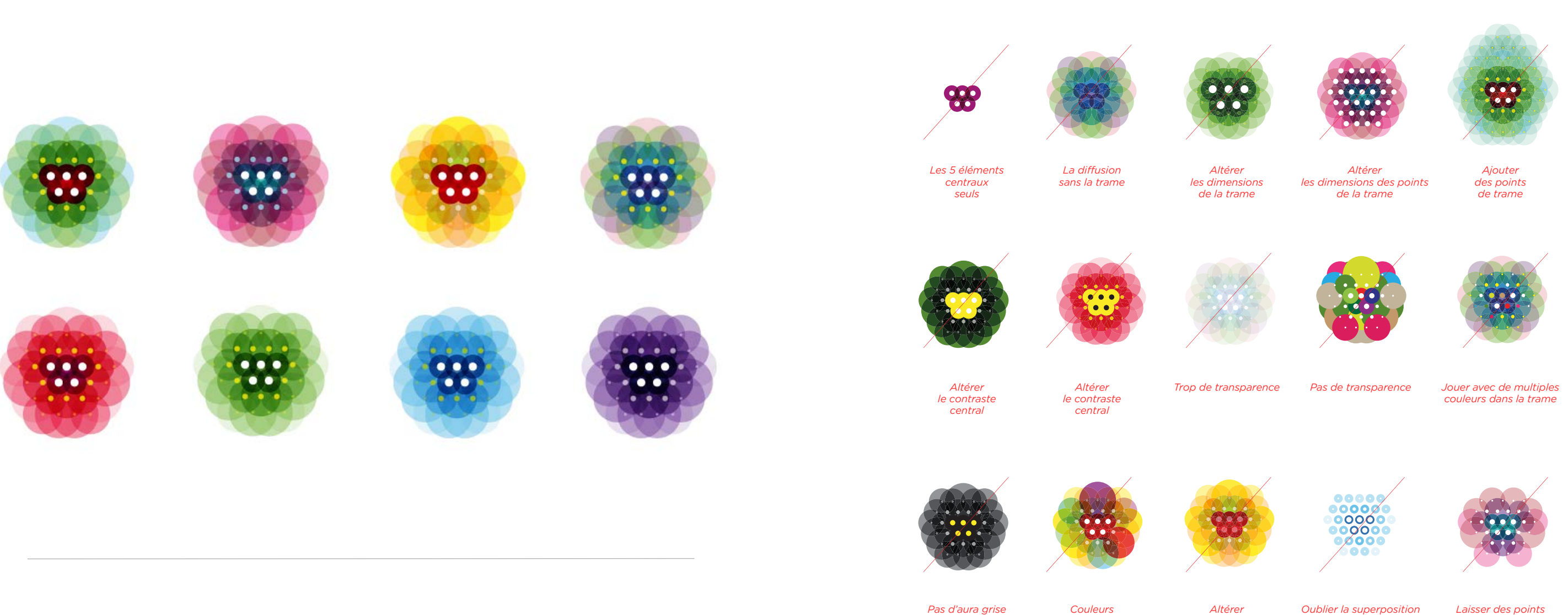

*Couleurs patchwork* *le contraste central*

*Oublier la superposition lors de la diffusion*

*Laisser des points de trames non diffusés*

**MODE SUPÉRIEUR** La typographie ( Gotham Rounded ) The RARCHIE DE

L'INFORMATION

**MODE SUPÉRIEUR** La typographie ( Gotham Rounded ) The RARCHIE DE

**5. Utilisation pour les modes d'application**

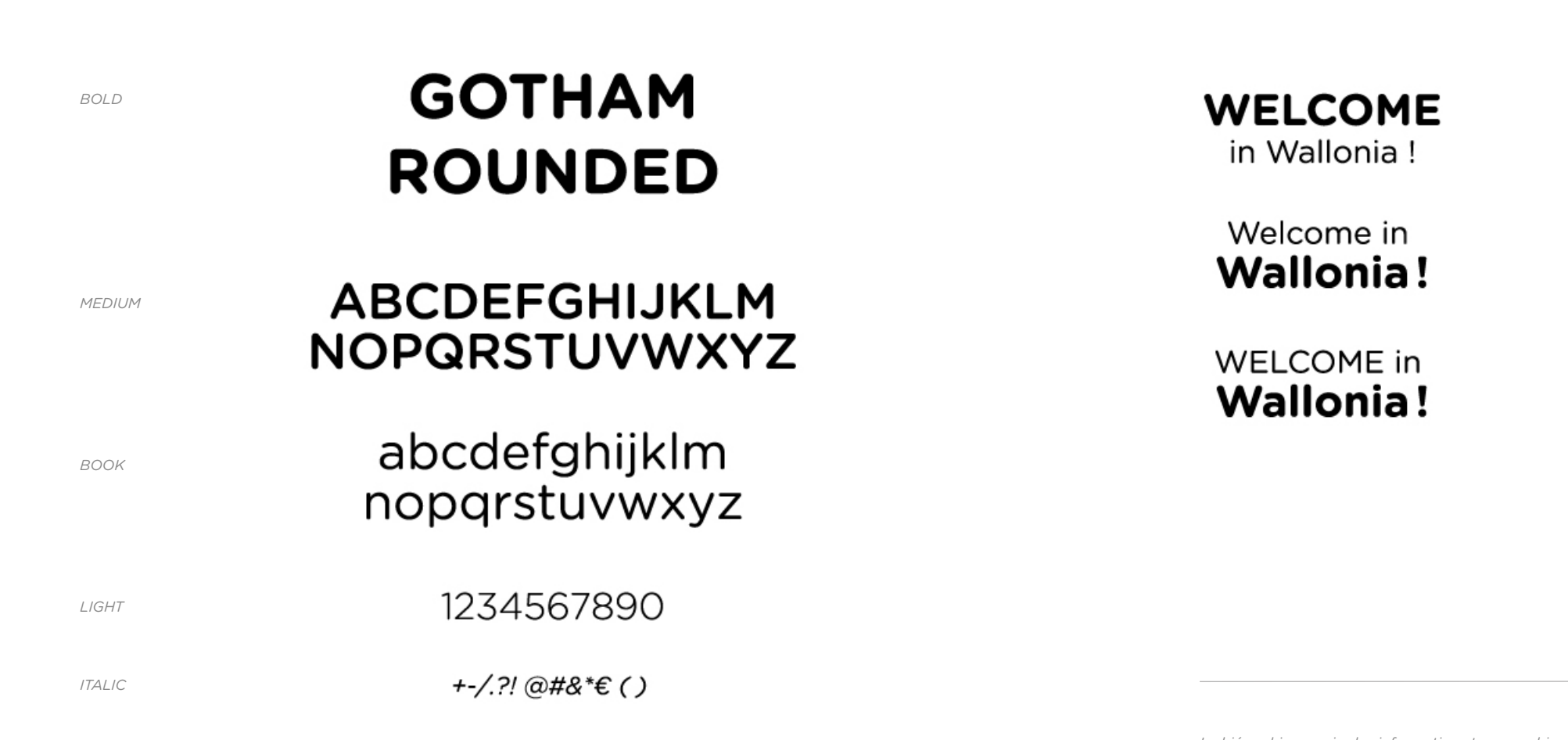

**5.3** 

## L'INFORMATION

## **WELCOME**

### Illud tamen te esse admonitum volo, primum ut qualis es talem te esse omnes existiment ut, quantquae cu falso responsa sint, erubescas.

Quis est enim, cui via ista non pateat, qui isti aetati atque etiam isti dignitati non possit quam velit petulanter, etiamsi sine ulla suspicione, at non sine argumento male dicere? Sed istarum partium culpa est eorum, qui te agere voluerunt; laus pudoris tui, quod ea te invitum dicere videbamus, ingenii, quod ornate politeque dixisti.

Sed istarum partium culpa est eorum, qui te agere voluerunt; laus pudoris tui, quod ea te invitum dicere videbamus, ingenii, quod ornate politeque dixisti.

**5. Utilisation pour les modes d'application**

*La hiérarchie au sein des informations typographiques est essentielle à une lecture fluide et rythmée. Les casses et graisses différentes ainsi que le niveau de tonalité couleur jouent un rôle essentiel au sein de cette hiérarchie.*

and the control

52 53

## **Univers visuel de la politique de marque de la Wallonie.**

## Charte graphique

**CREDITS** 

AWEX / promoteur WBI / promoteur V.O. COMMUNICATION / Mise en oeuvre QIAN CREATION / design

AWEX et WBI peuvent céder gratuitement les éléments visuels de la politique de marque à tout département public, parapublic et privé qui souhaite s'inscrire dans la démarche de branding territorial.

CONTACT

### **Direction de la Communication de l'AWEX**

Madame Diony Mwenge +32 2 421 84 43 d.mwenge@awex.be

### **Direction de la Communication de WBI**

Monsieur Nicolas Willems +32 2 421 83 24 n.willems@wbi.be

Mise à jour / MAI 2021